<span id="page-0-0"></span>Perspectives on Evaluating Diverse Open Web Search Applications

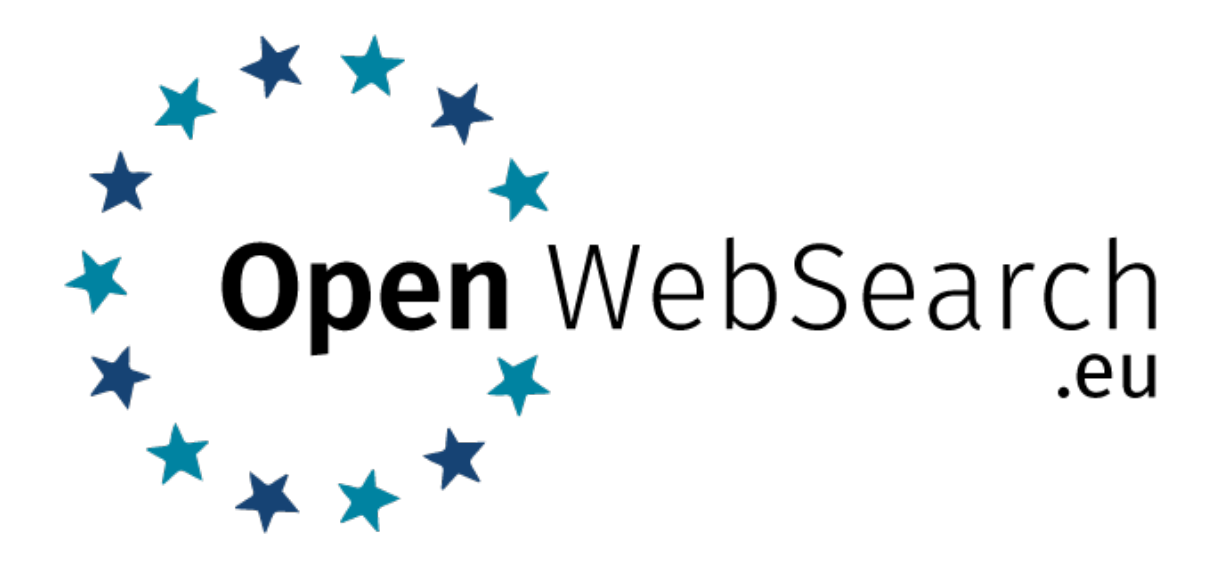

IR Lab, March 22, Padua, Italy

Maik Fröbe

Friedrich-Schiller-Universität Jena

[@webis\\_de](https://twitter.com/webis_de/) [www.webis.de](http://www.webis.de) [ows.eu](https://ows.eu)

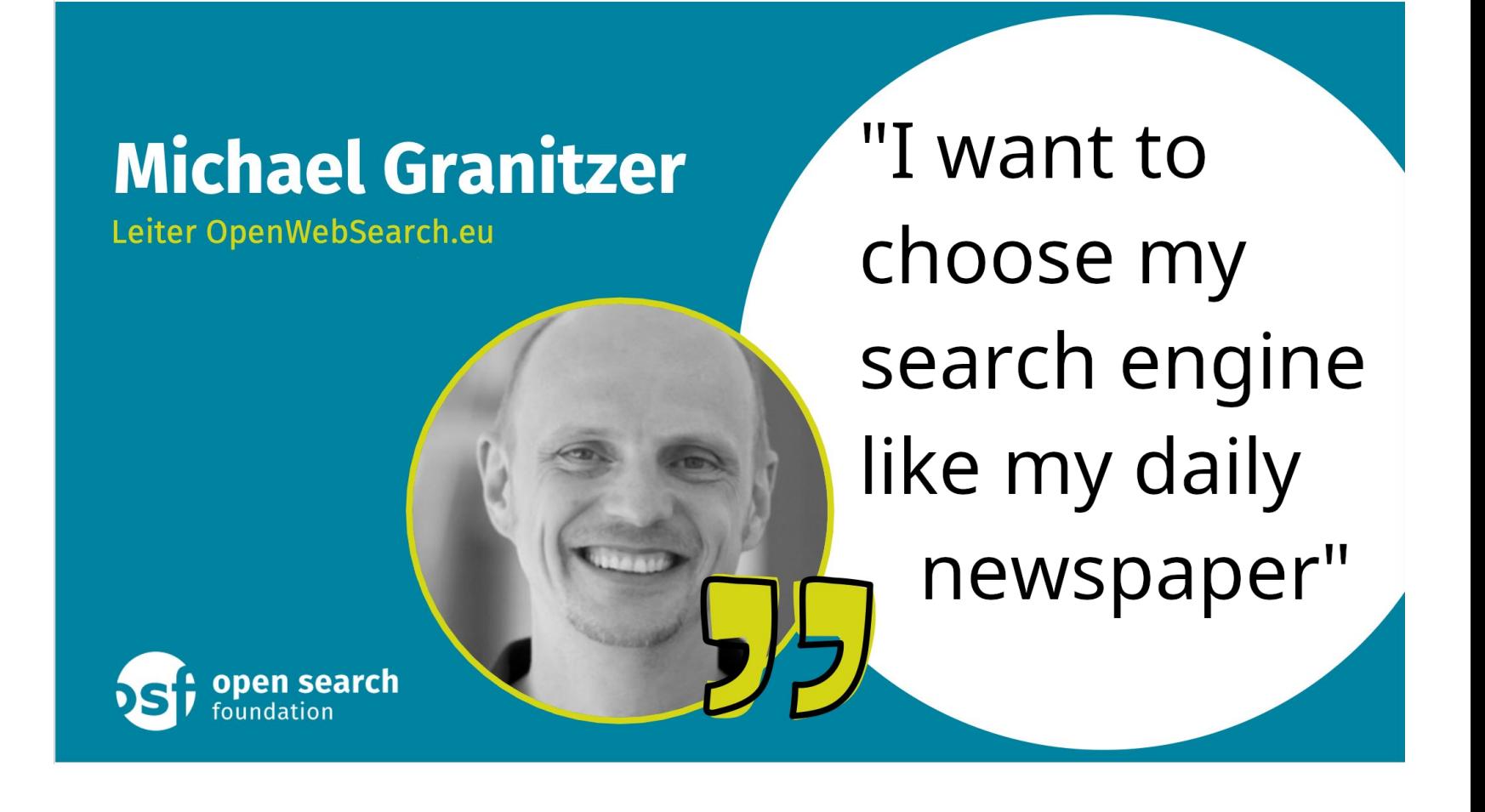

What is Hindering a Diverse and Vibrant Search Ecosystem?

Sociological factors:

"Competition is just one click away." Eric Schmidt, former CEO of Google

What is Hindering a Diverse and Vibrant Search Ecosystem?

Sociological factors:

"Competition is just one click away." Eric Schmidt, former CEO of Google

### Tech @ Cliqz

search privacy web monopoly

# Google—Competition is just one click and 27 billion US dollars away

What is Hindering a Diverse and Vibrant Search Ecosystem?

Sociological factors:

"Competition is just one click away." Eric Schmidt, former CEO of Google

### Tech @ Cliqz

search privacy web monopoly

# Google—Competition is just one click and 27 billion US dollars away

### The internet value chain:

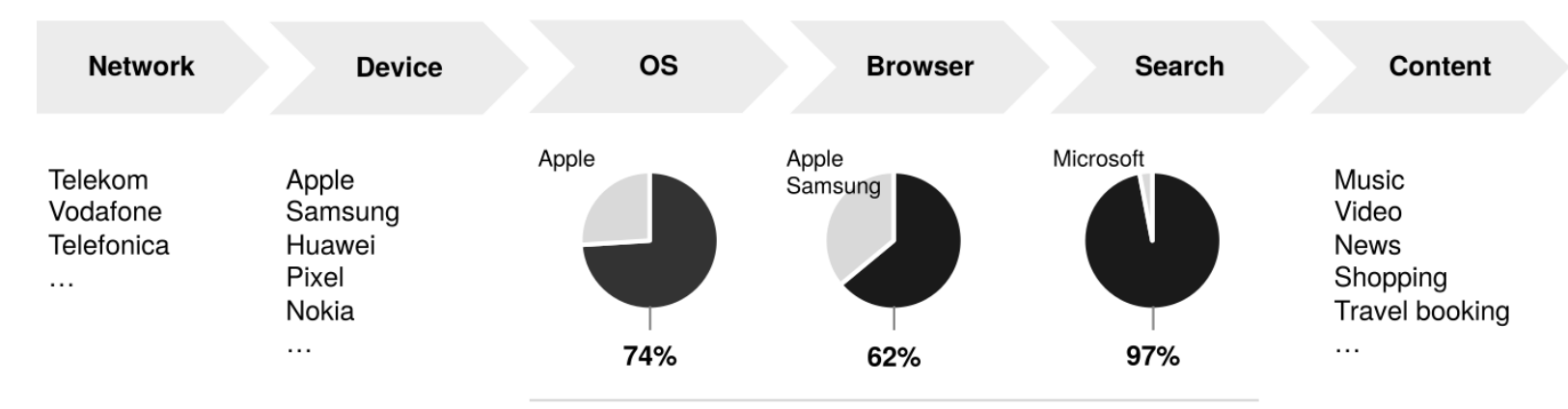

5 © Webis 2024

What is Hindering a Diverse and Vibrant Search Ecosystem?

Sociological factors:

"Competition is just one click away." Eric Schmidt, former CEO of Google **Solution not within our scope Still, positive examples exist**

#### Tech @ Cliqz

search privacy web monopoly

# Google—Competition is just one click and 27 billion US dollars away

### The internet value chain:

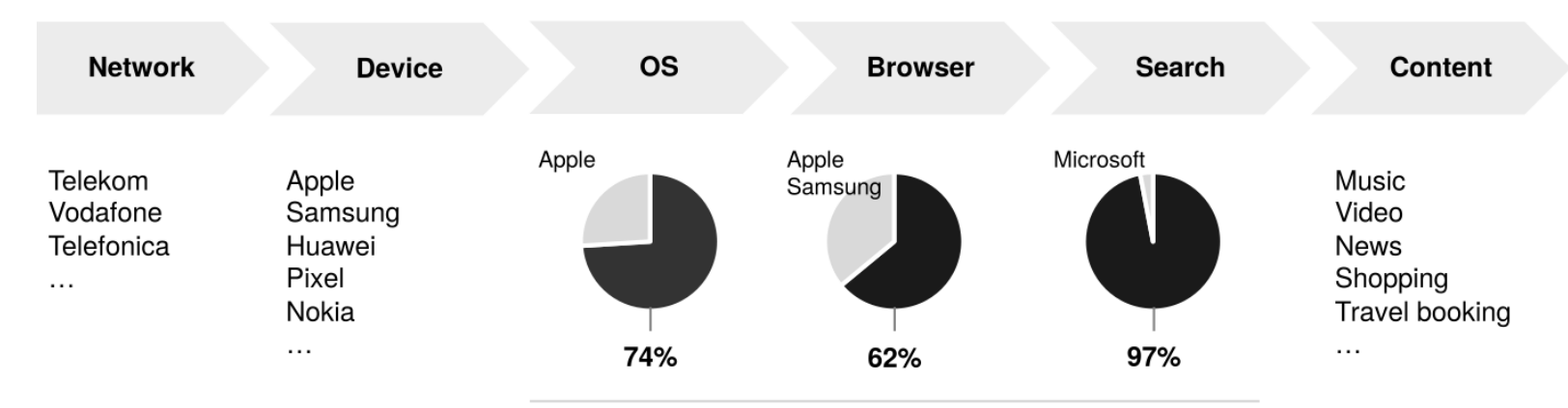

#### 6 © Webis 2024

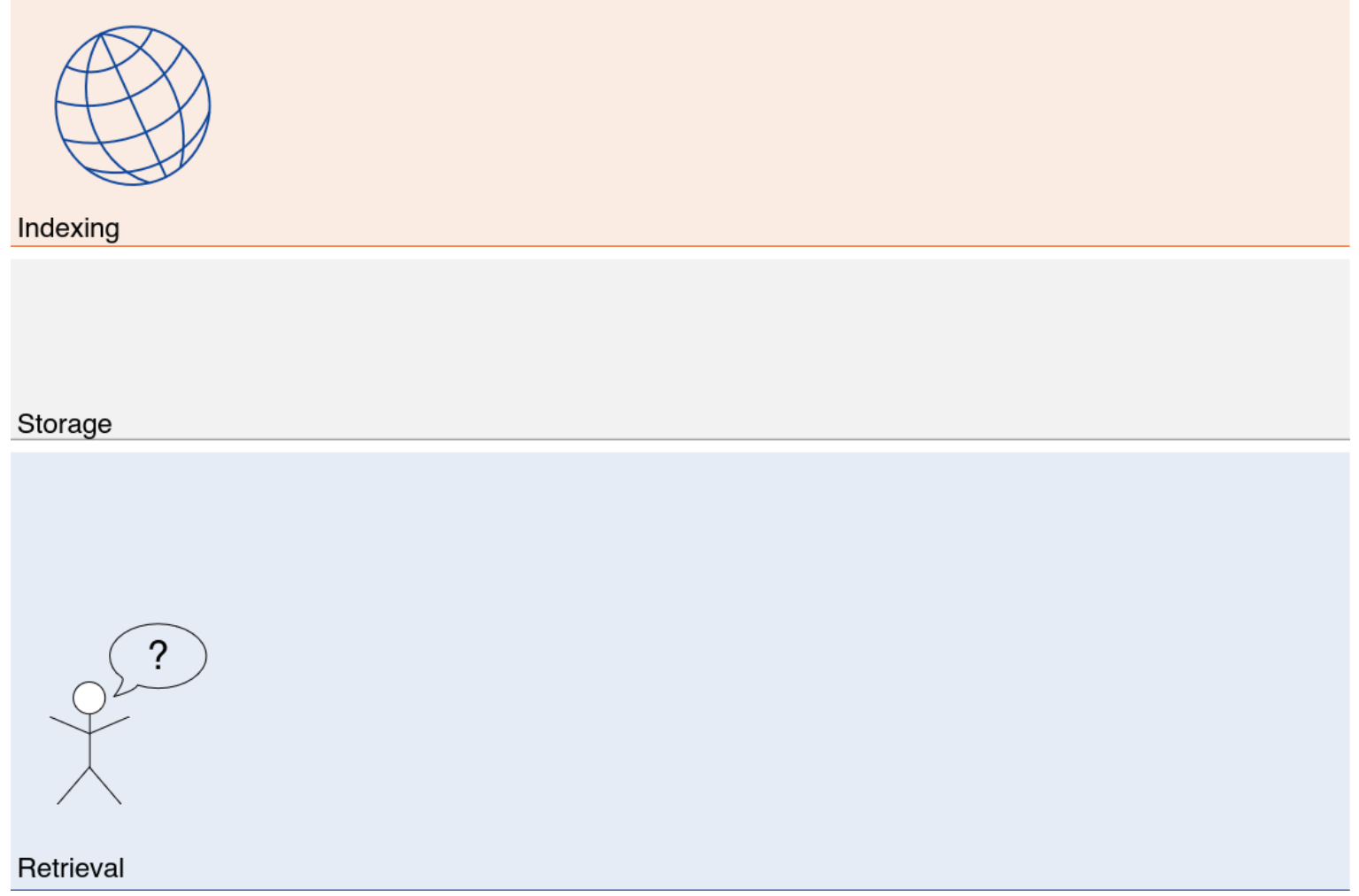

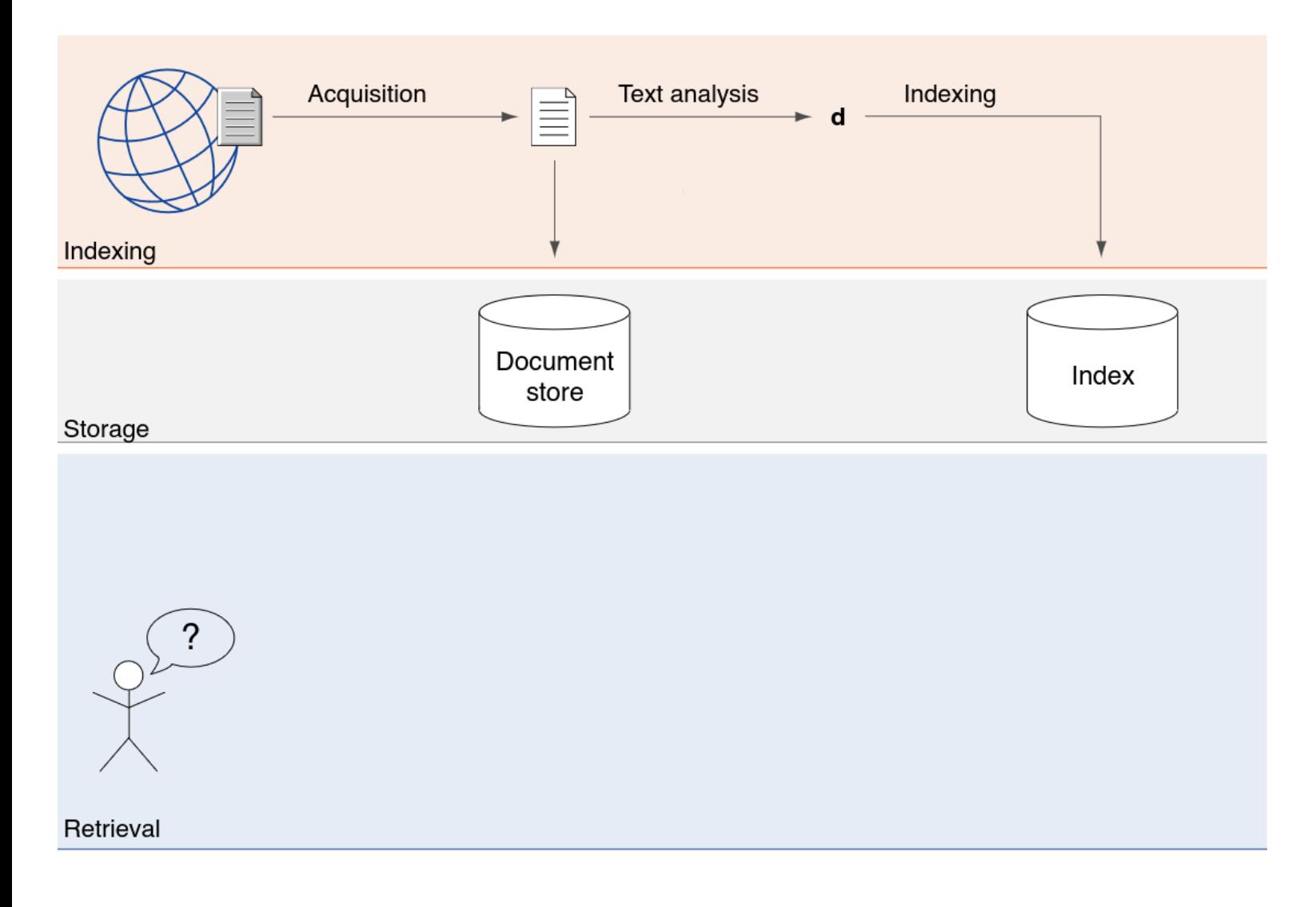

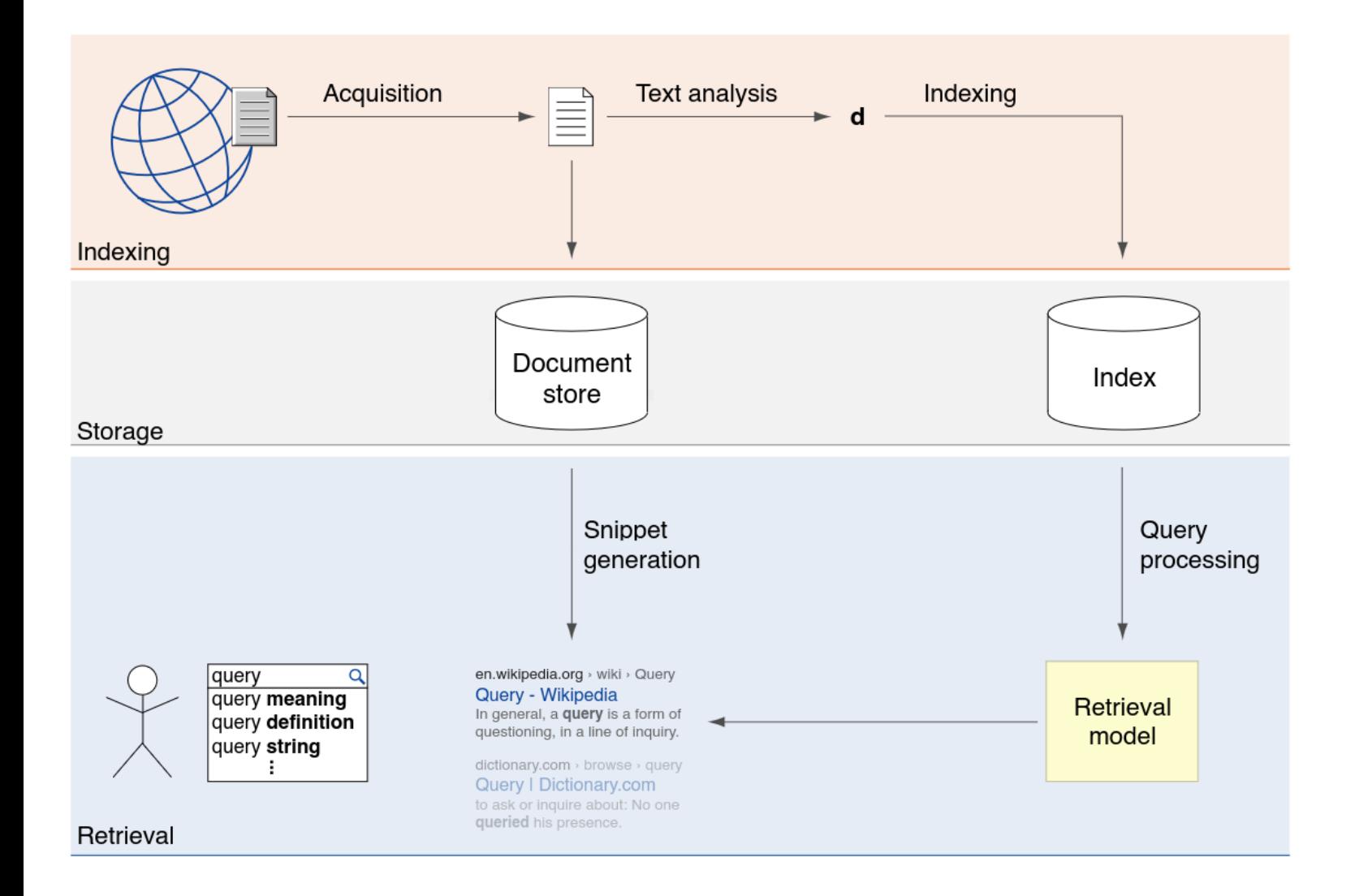

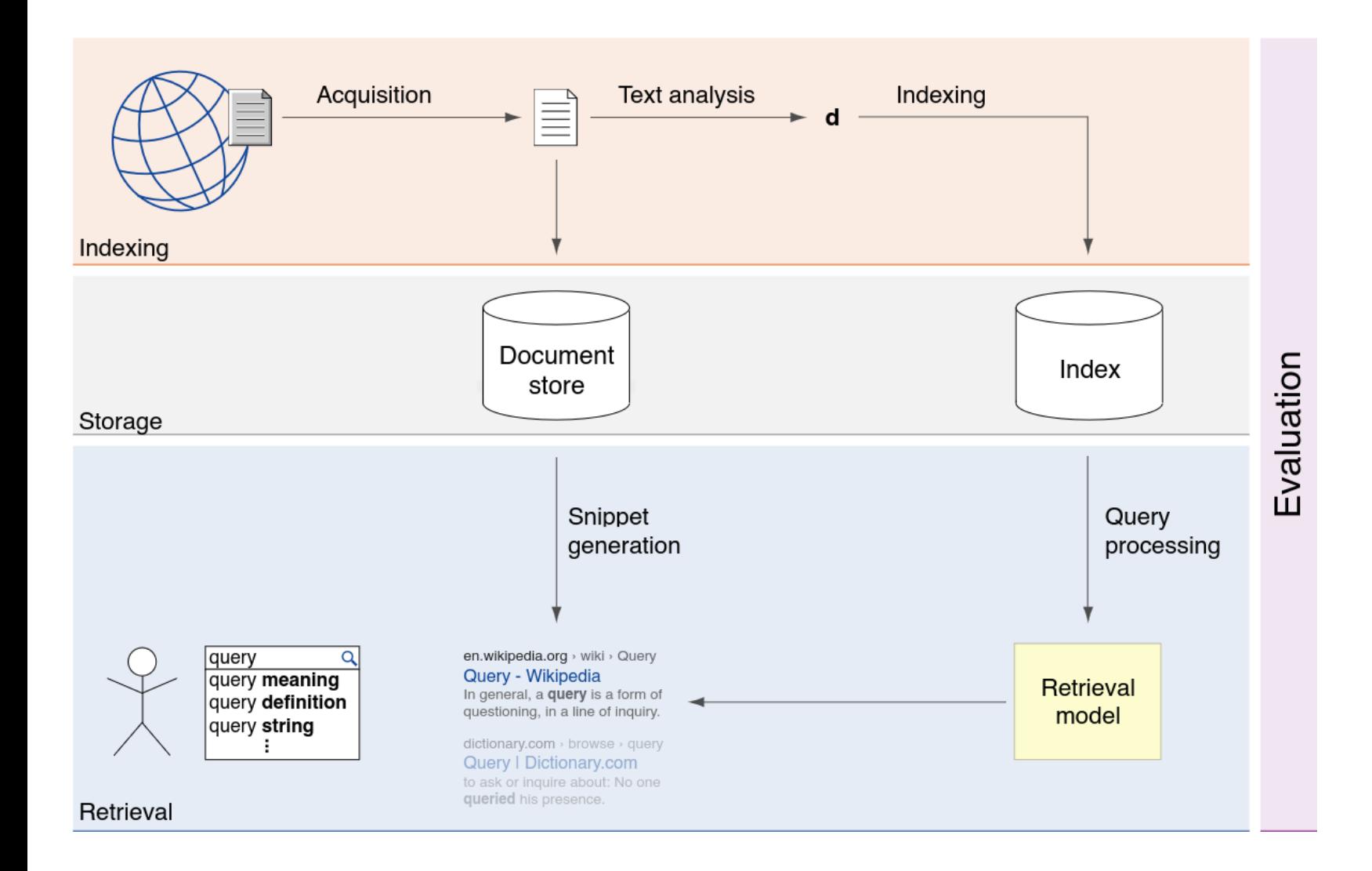

The Open Web Index To the Rescue?

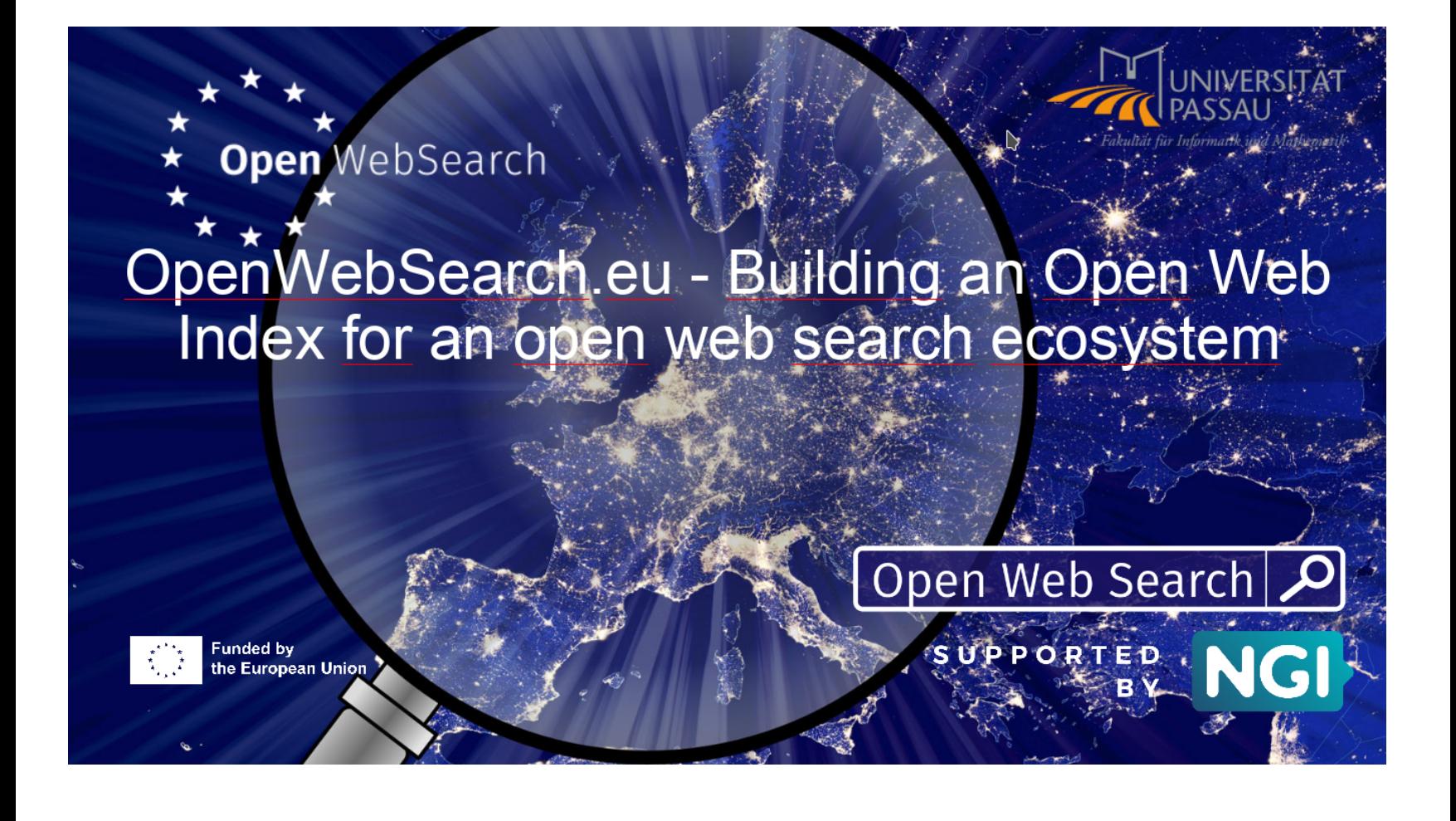

The Open Web Index: Overview of Partners

14 partners + 3rd party calls

❑ Research, infrastructure, industry, and NGOs

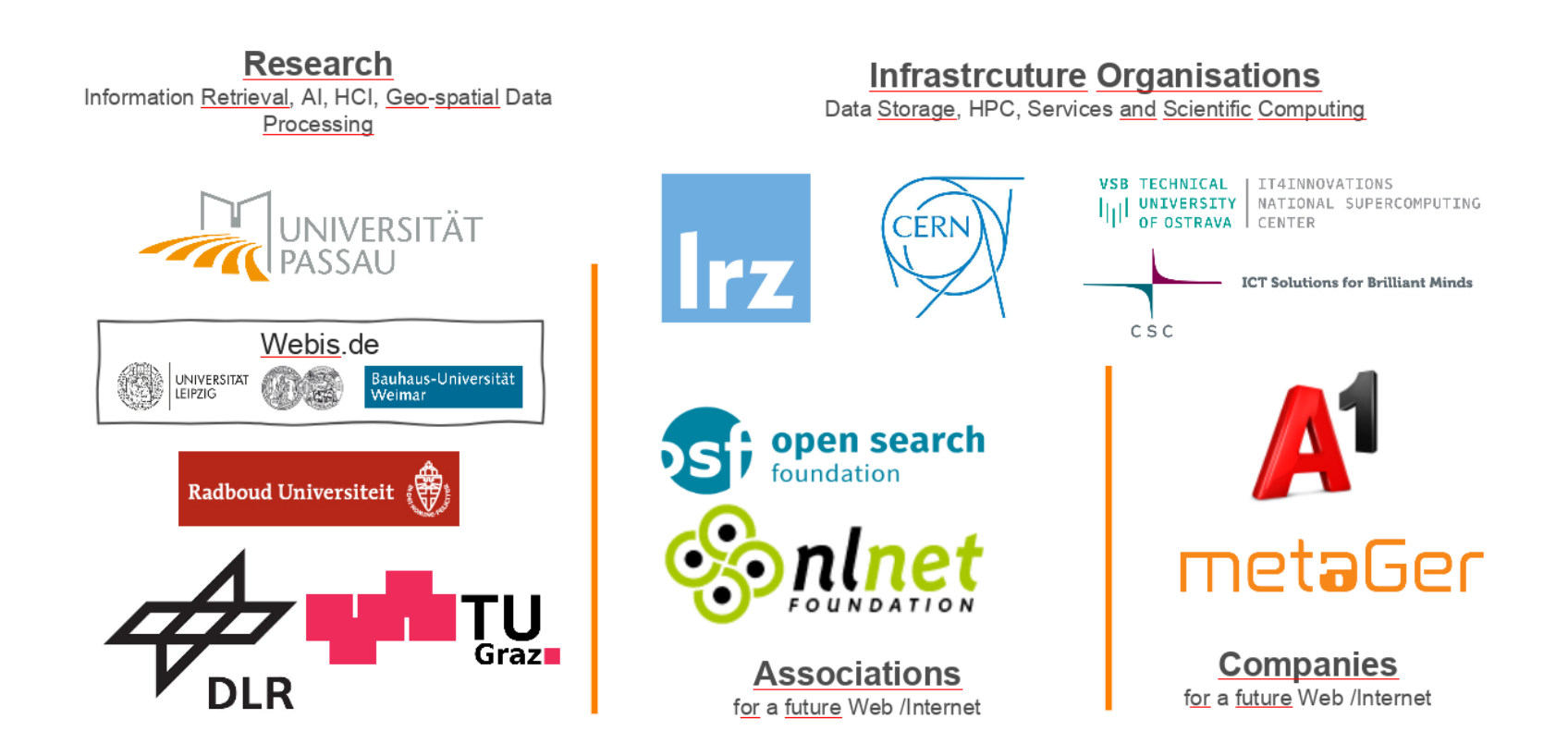

The Open Web Index: Overview of Partners

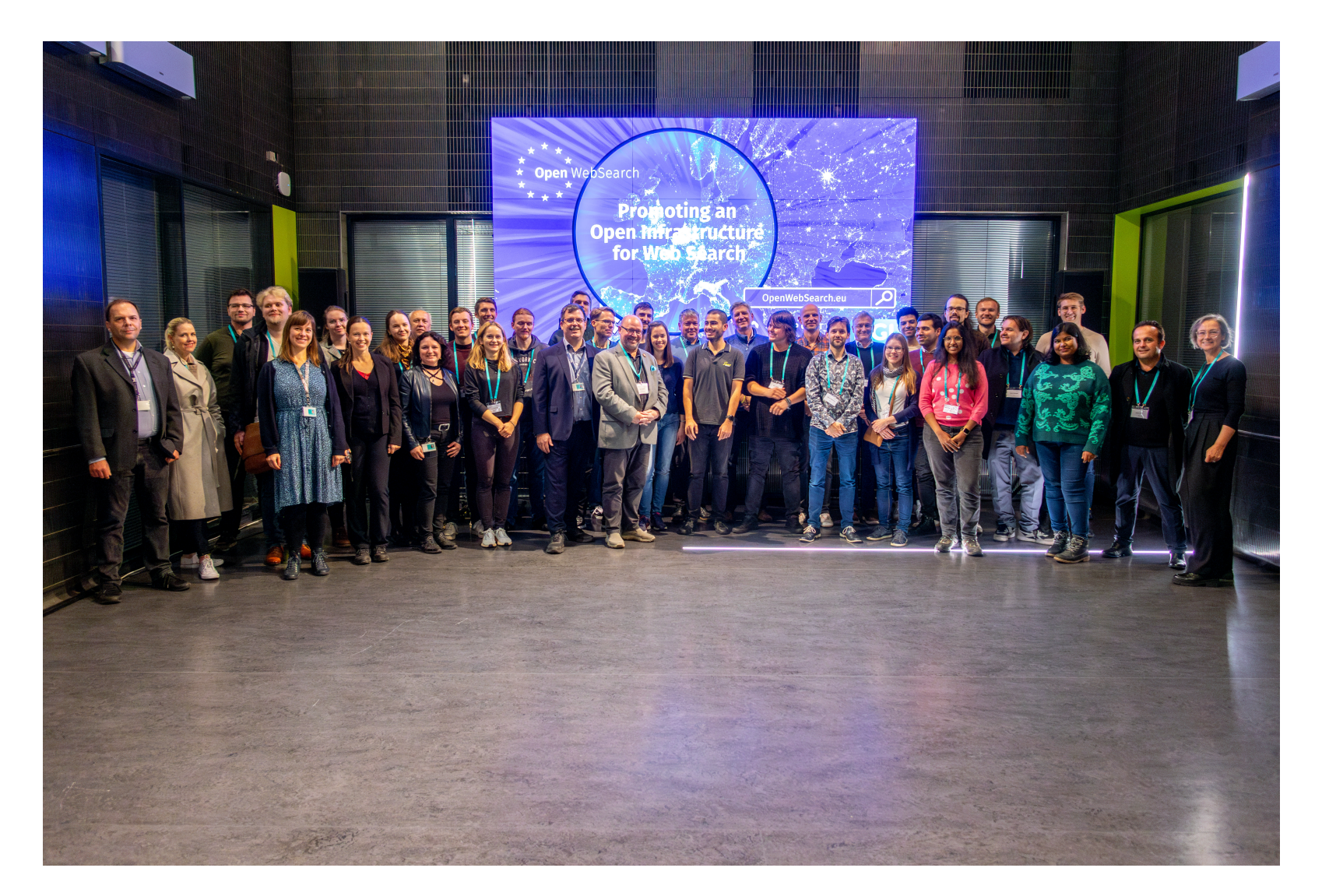

### **Evaluating Diverse Open Web Search Applications with TIREx** Slicing and Dicing the Open Web Index for a Diverse Search Ecosystem

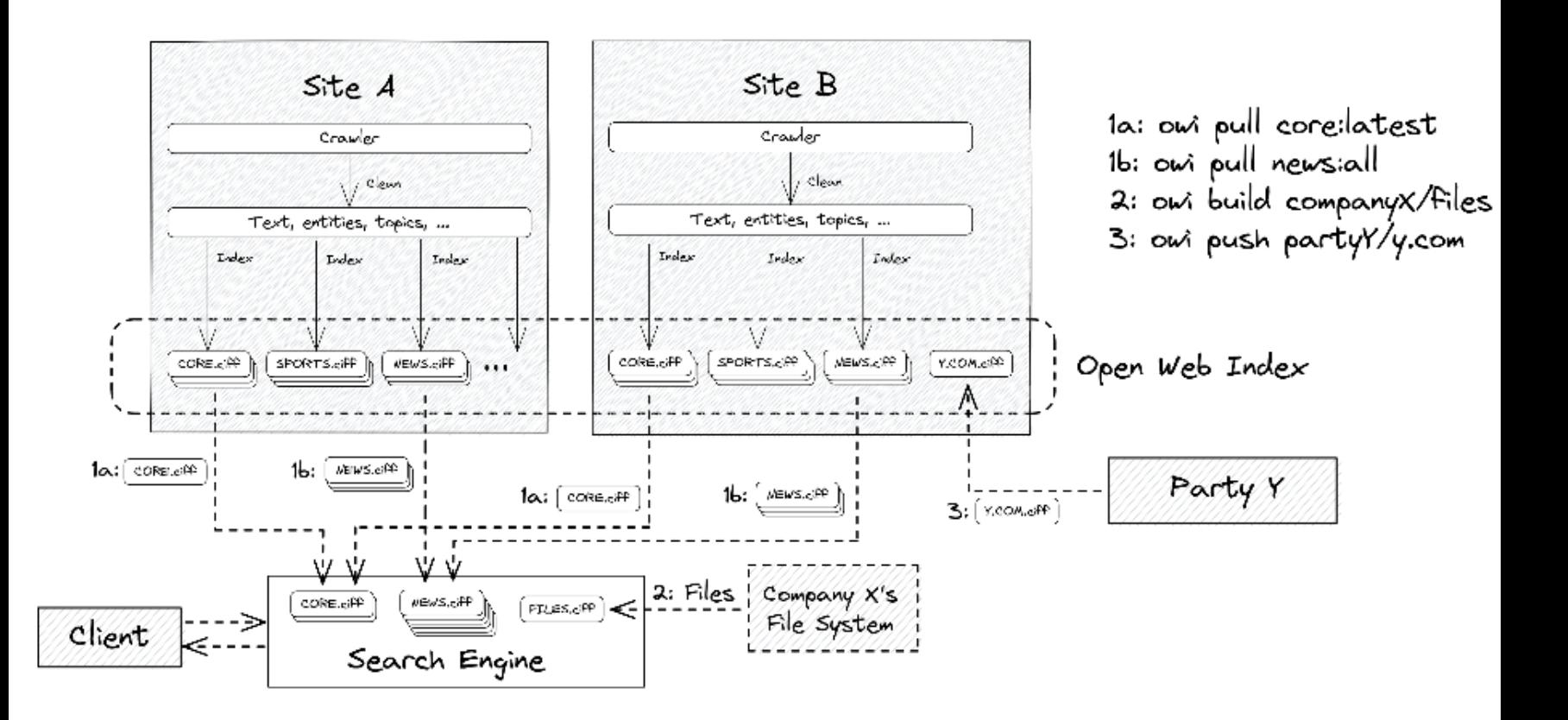

Slicing and Dicing the Open Web Index for a Diverse Search Ecosystem

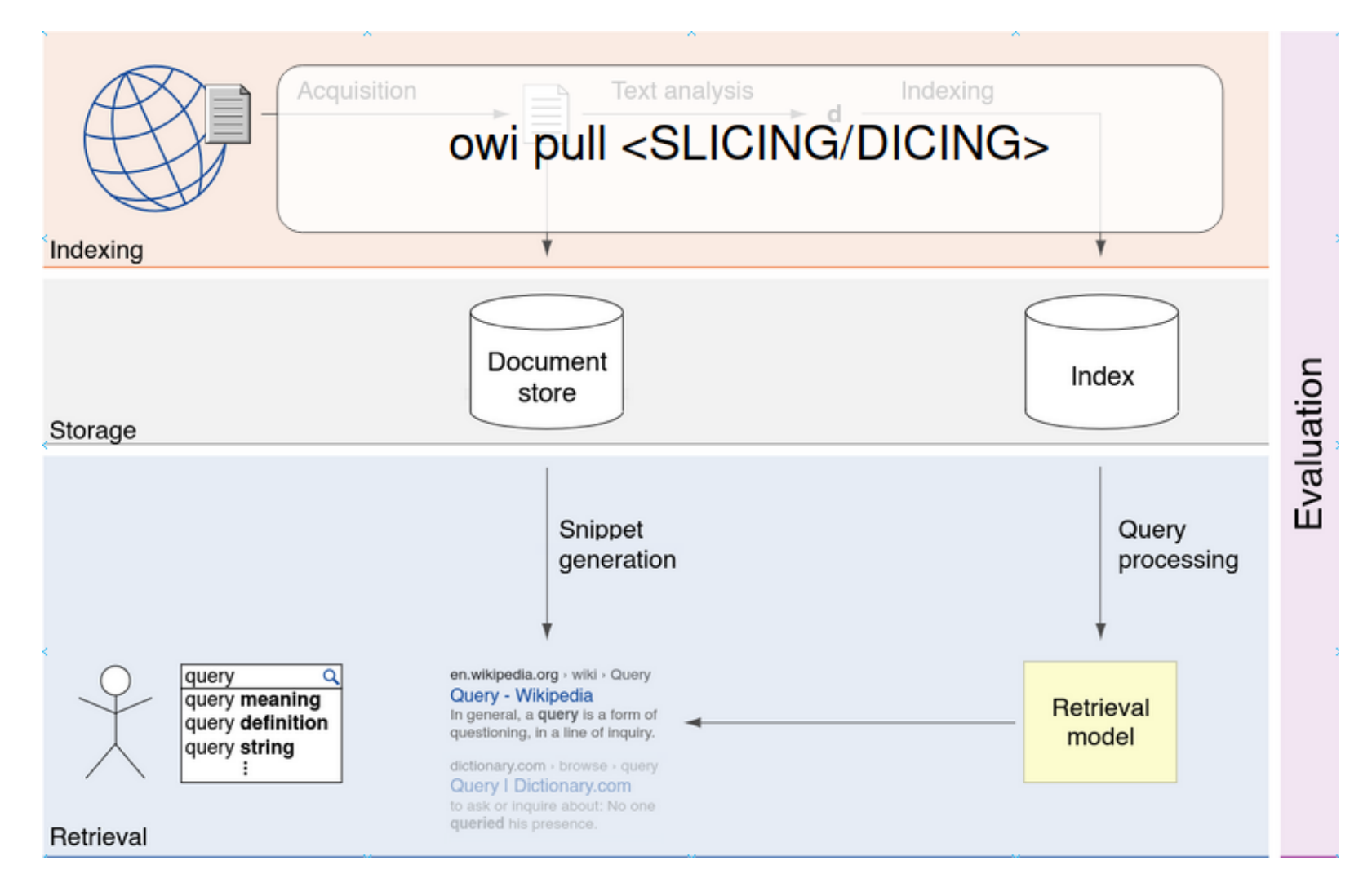

A (biased) Selection of Use-Cases of Slicing and Dicing the Open Web Index

Search engine for kids:

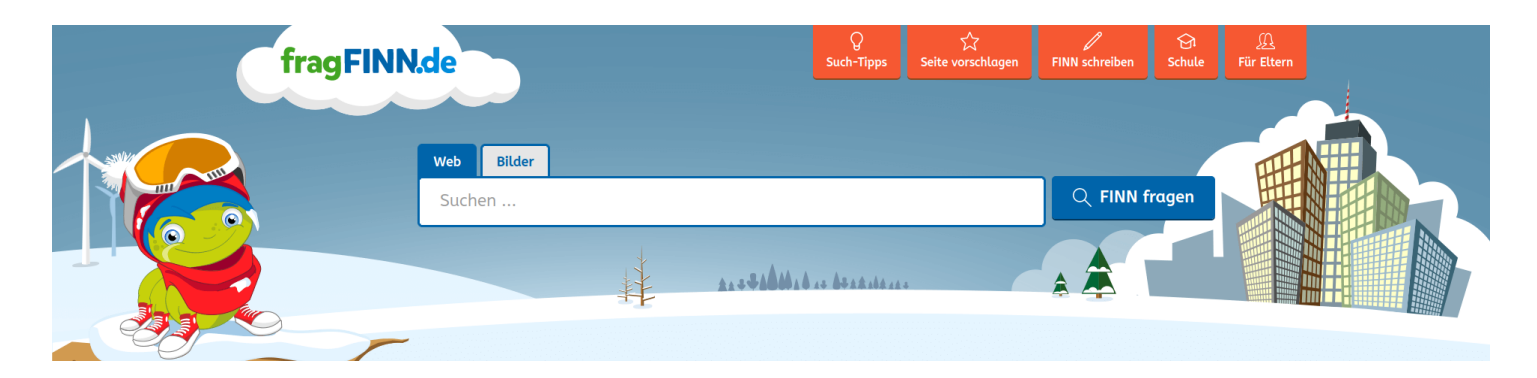

A (biased) Selection of Use-Cases of Slicing and Dicing the Open Web Index

Search engine for kids:

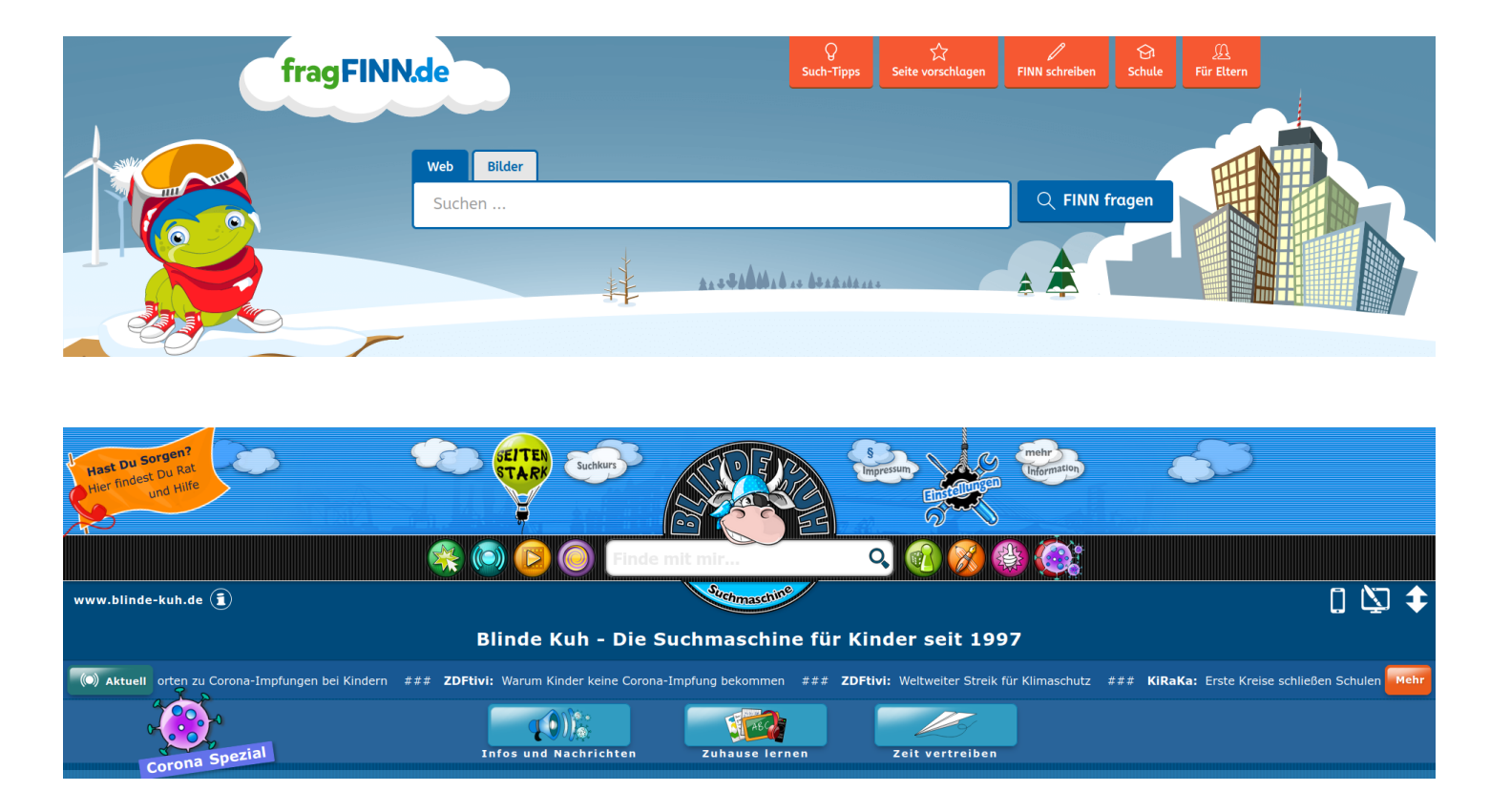

Substantial differences to commercial search:

- ❑ Index size: 1GB
- ❑ Encoded values, guidance, manual curation, . . . 17 © Webis 2024

### **Evaluating Diverse Open Web Search Applications with TIREx** A (biased) Selection of Use-Cases of Slicing and Dicing the Open Web Index Search engine for kids:

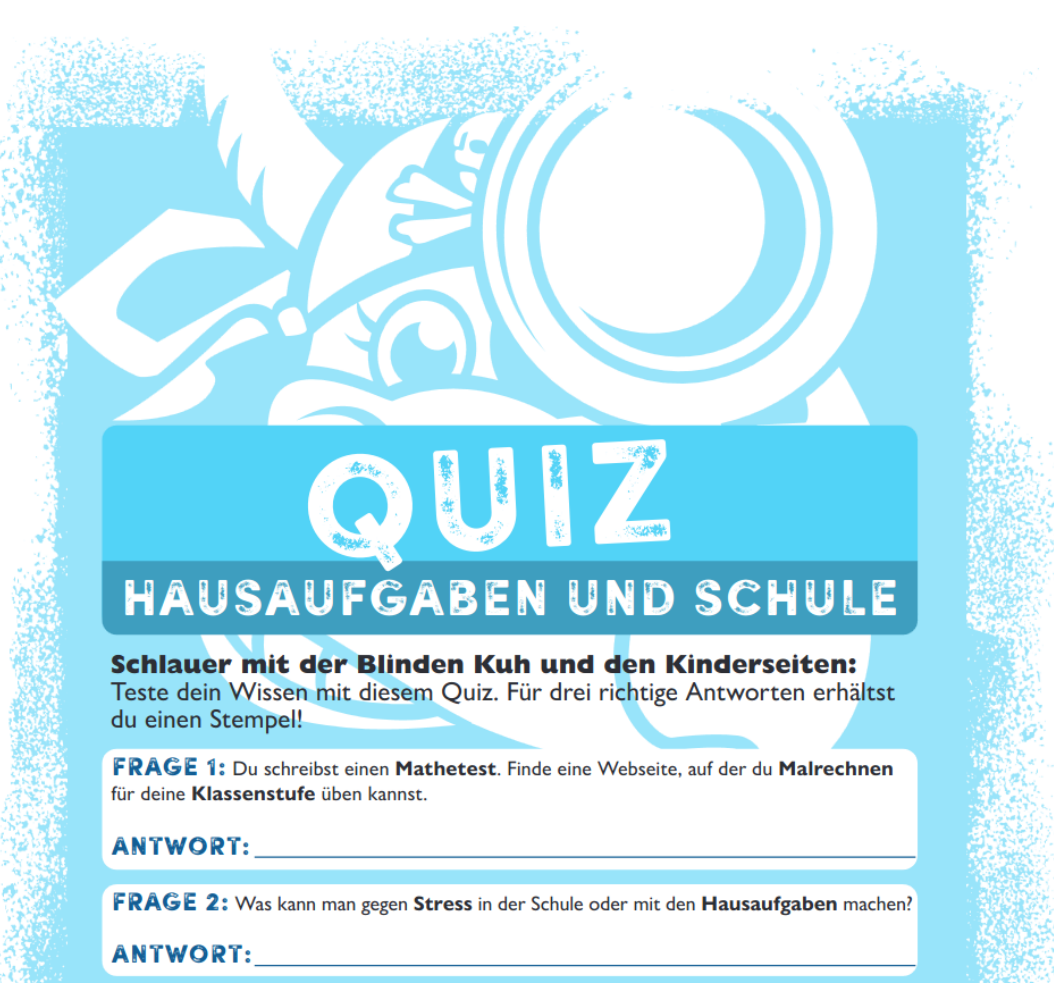

❑ We currently build a test collection

A (biased) Selection of Use-Cases of Slicing and Dicing the Open Web Index More Ideas than time

- ❑ Build your own Pokemon search engine, or Harry Potter, etc.
- ❑ A climate change search engine (upcoming MANILA'24 workshop at SIGIR)
- ❑ A search engine to support financial experts, lawyers, etc.

A (biased) Selection of Use-Cases of Slicing and Dicing the Open Web Index More Ideas than time

- ❑ Build your own Pokemon search engine, or Harry Potter, etc.
- ❑ A climate change search engine (upcoming MANILA'24 workshop at SIGIR)
- ❑ A search engine to support financial experts, lawyers, etc.

Use Cases: The Web as Searchable Resource for AI

Web data drives innovation beyond search, particularly in Al

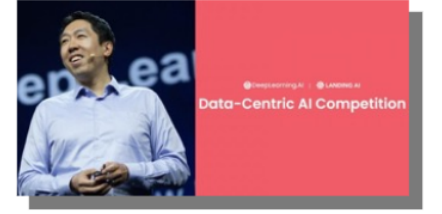

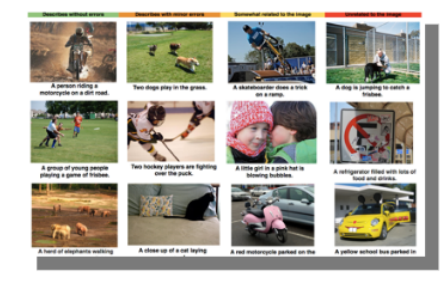

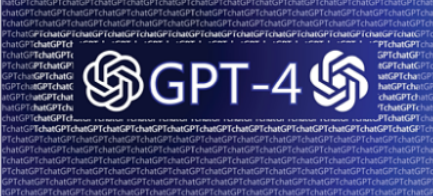

GPT-3: 80% of training data was Web data

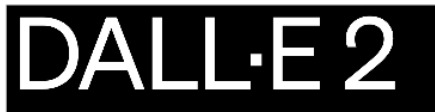

DALL E 2 is an AI system that can create realistic images and art from a description in natural language.

Not only AI: **GDELT: Web-scale Event Analytics** 

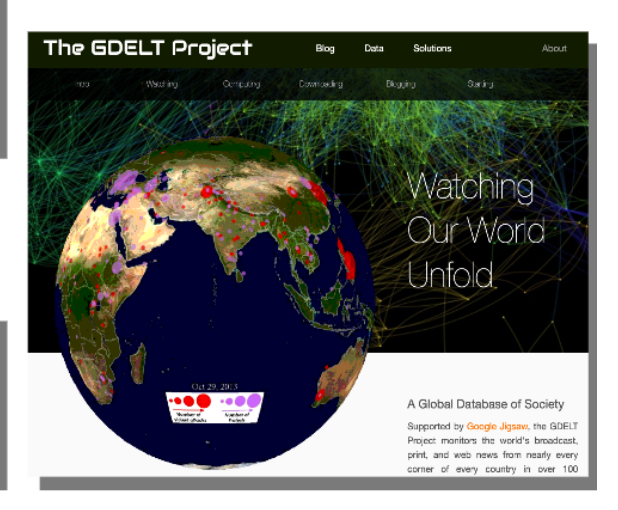

- ❑ The OpenWebSearch.eu project aims to provide an Open Web Index
- ❑ The Open Web Index aims to enable a diverse search ecosystem

- ❑ The OpenWebSearch.eu project aims to provide an Open Web Index
- ❑ The Open Web Index aims to enable a diverse search ecosystem

Evaluation is Key

❑ Different organizations with different goals interact on the same fundament

" You don't want that the client calls you at night. " Arjen de Vries, OWS.eu

- ❑ The OpenWebSearch.eu project aims to provide an Open Web Index
- ❑ The Open Web Index aims to enable a diverse search ecosystem

### Evaluation is Key

❑ Different organizations with different goals interact on the same fundament

" You don't want that the client calls you at night. " Arjen de Vries, OWS.eu

❑ Good evaluation = good sleep :)

- ❑ The OpenWebSearch.eu project aims to provide an Open Web Index
- ❑ The Open Web Index aims to enable a diverse search ecosystem

### Evaluation is Key

❑ Different organizations with different goals interact on the same fundament

" You don't want that the client calls you at night. " Arjen de Vries, OWS.eu

❑ Good evaluation = good sleep :)

### Strong Collaborations to Evaluation Campaigns

Example: Workshop on Open Web Search at ECIR 2024 (next week)

- ❑ We collaboratively develop and evaluate retrieval systems
- ❑ Collect standardized retrieval components
- ❑ Collect standardized evaluations (new test collection for Mastodon)
- ❑ Ensures diverse use cases are possible

### [TIREx](https://www.tira.io/tirex) for Evaluation

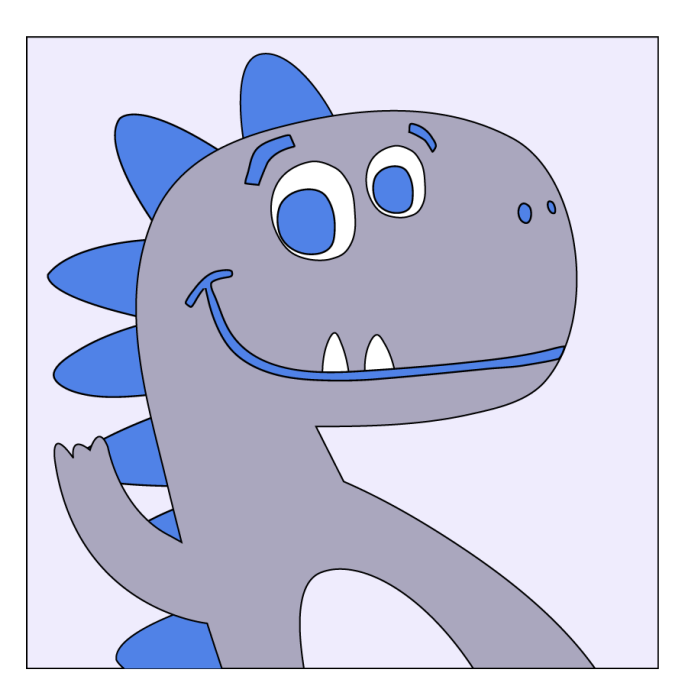

### [TIREx](https://www.tira.io/tirex) for Evaluation

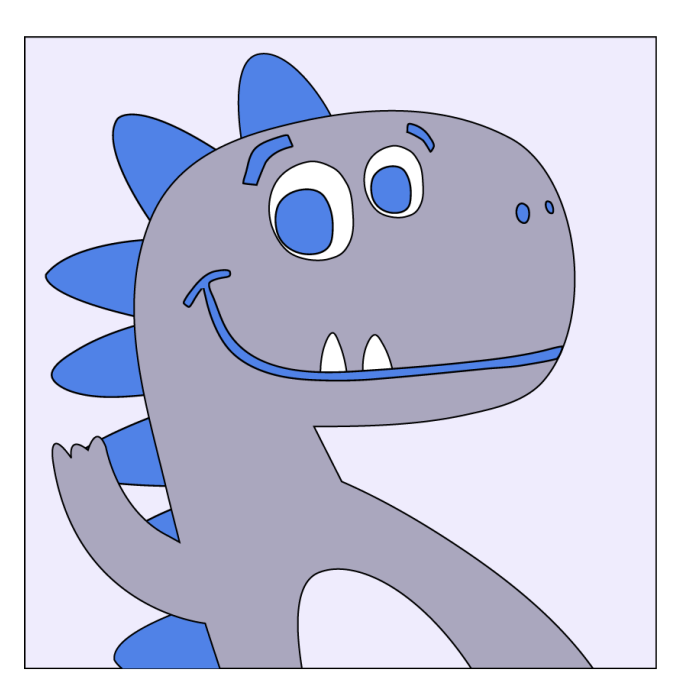

 $TIREx = TIRA + ir_datasets + PyTerrier$  $TIREx = TIRA + ir_datasets + PyTerrier$  $TIREx = TIRA + ir_datasets + PyTerrier$  $TIREx = TIRA + ir_datasets + PyTerrier$  $TIREx = TIRA + ir_datasets + PyTerrier$  $TIREx = TIRA + ir_datasets + PyTerrier$  $TIREx = TIRA + ir_datasets + PyTerrier$ 

### [TIRA](https://www.tira.io)

❑ Reproducible shared tasks: software submissions + blinded experiments

[ir\\_datasets](https://ir-datasets.com/)

❑ Unified + random data access: documents + queries + judgments

#### **[PyTerrier](https://pyterrier.readthedocs.io/en/latest/)**

26 <del>□</del> Declarative pipelines **Declarative in the Second Accord Properties** © Webis 2024

### [TIREx](https://www.tira.io/tirex) for Evaluation

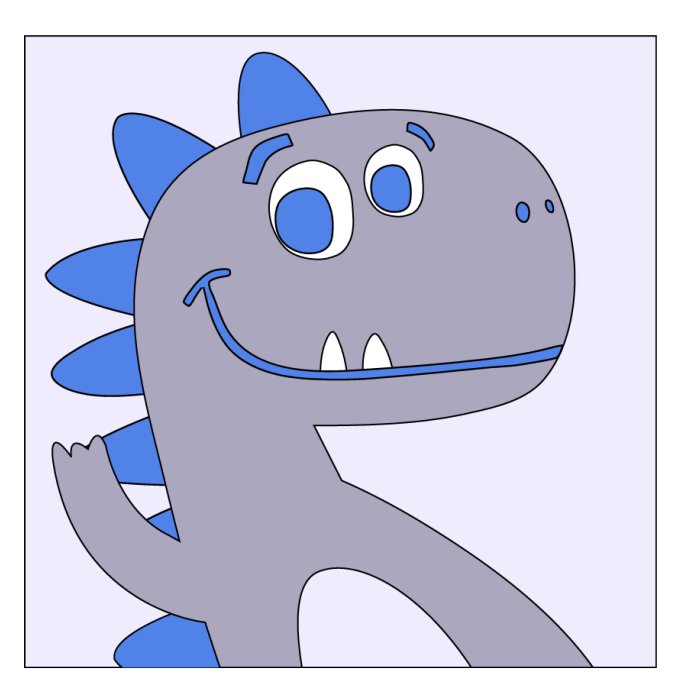

### $TIREx = TIRA + ir_{\text{}\text{}\text{}\text{}\text{}\text{}\text{}\text{} + PyTerrier$  $TIREx = TIRA + ir_{\text{}\text{}\text{}\text{}\text{}\text{}\text{}\text{} + PyTerrier$  $TIREx = TIRA + ir_{\text{}\text{}\text{}\text{}\text{}\text{}\text{}\text{} + PyTerrier$  $TIREx = TIRA + ir_{\text{}\text{}\text{}\text{}\text{}\text{}\text{}\text{} + PyTerrier$  $TIREx = TIRA + ir_{\text{}\text{}\text{}\text{}\text{}\text{}\text{}\text{} + PyTerrier$

### [TIRA](https://www.tira.io) **Reproducibility + Caching Use Confidential Data** ❑ Reproducible shared tasks: software submissions + blinded experiments [ir\\_datasets](https://ir-datasets.com/) **Including new Evaluations** ❑ Unified + random data access: documents + queries + judgments **[PyTerrier](https://pyterrier.readthedocs.io/en/latest/)**  $\Uparrow$   $\Uparrow$   $\Uparrow$ ⇑

 $_{27}$   $\Box$  Declarative pipelines

# **TIREx: Overview**

- ❑ Each approach implemented in Docker image
- ❑ Executed in a sandbox
	- $\rightarrow$  blinded experimentation + caching + reproducibility
- ❑ More than 50 transferrable retrieval models
- ❑ 35 test collections (18 public + 17 private test)

# **TIREx: Overview**

- ❑ Each approach implemented in Docker image
- ❑ Executed in a sandbox
	- $\rightarrow$  blinded experimentation + caching + reproducibility
- ❑ More than 50 transferrable retrieval models
- ❑ 35 test collections (18 public + 17 private test)

### Next Week at ECIR

1st International Workshop on Open **Web Search** #wows2024

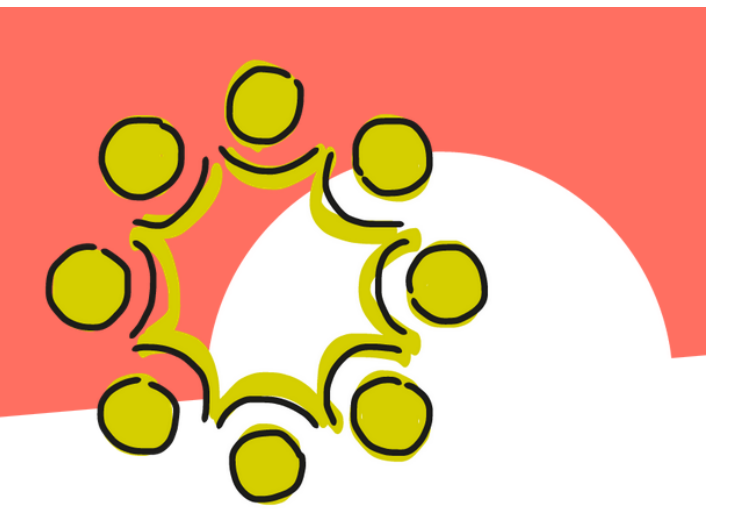

❑ We hope that the collected resources are useful to you

# **WOWS 2024: Overview Retrieval Components**

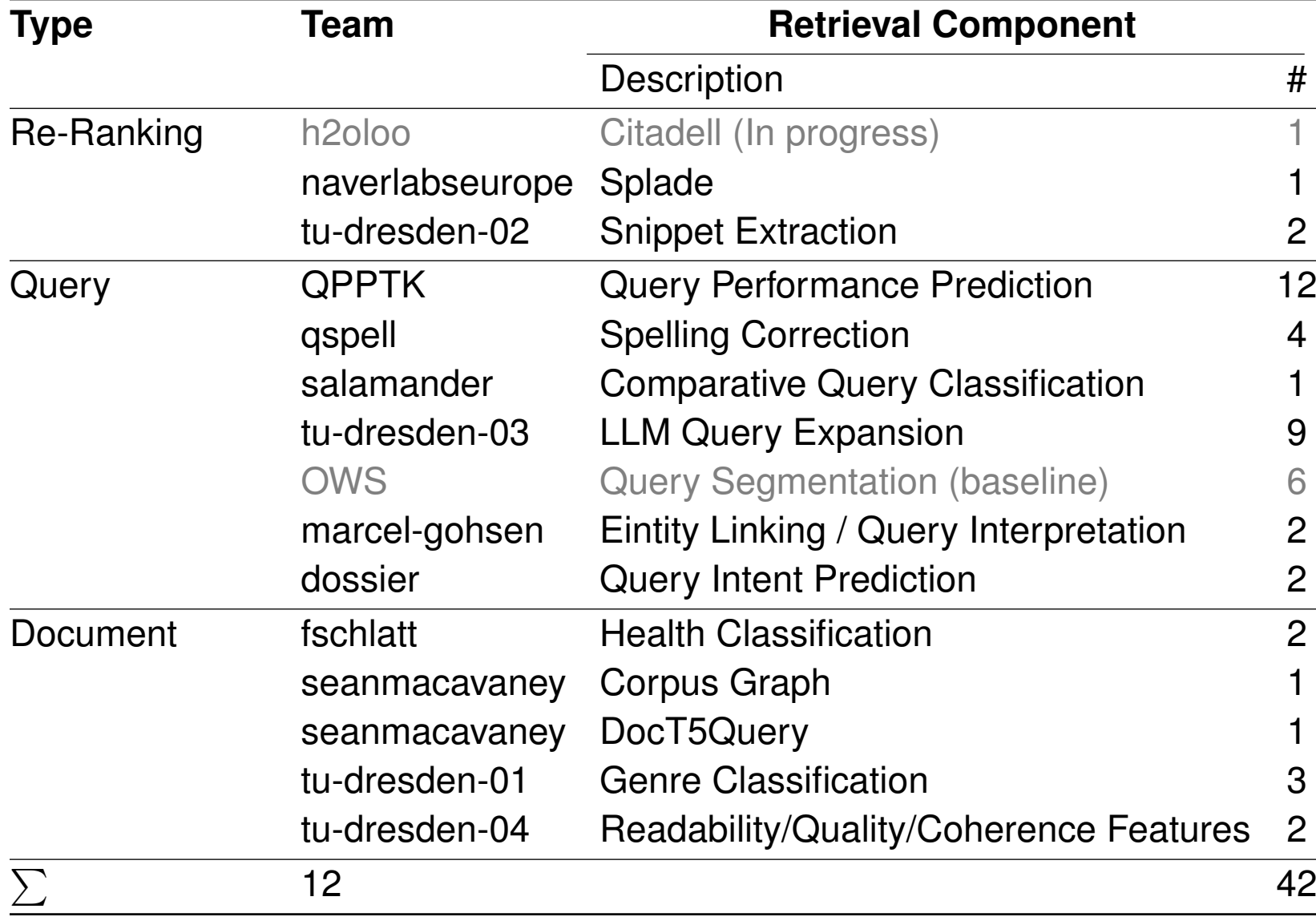

# **WOWS 2024: Overview Retrieval Components**

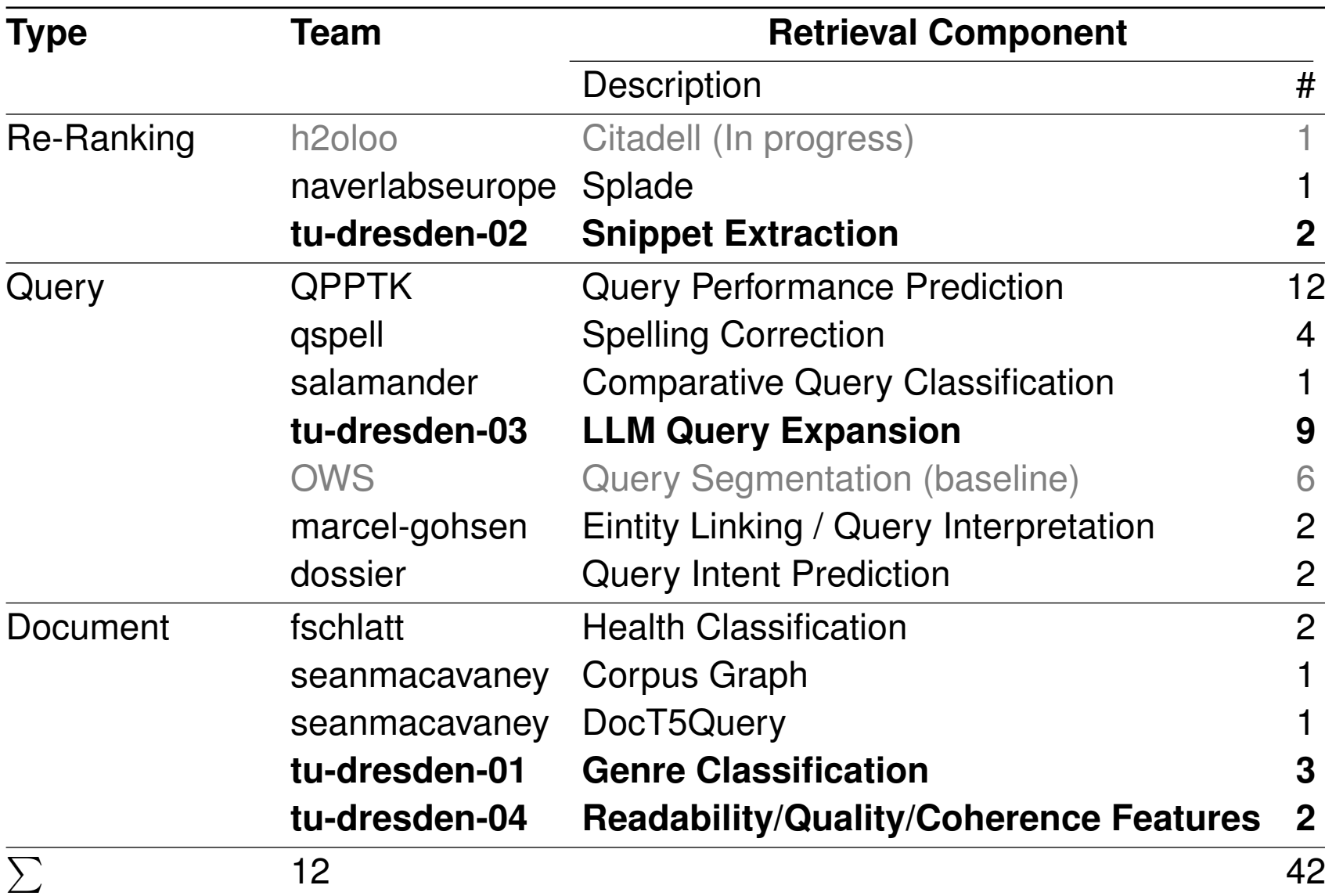

- ❑ 12 Students registered, covering Bachelor and Master students
- ❑ Students get credits + pizza + t-shirt
- ❑ Workflow: 1 week to read paper + 1 week hackathon + 0.5 weeks writing
- ❑ Big thanks to Anja Reusch, Julius Gonsior, and Wolfgang Lehner!

# 1st International Workshop on Open **Web Search**  $\text{\#wows}$ 2024

#### **IR Hackathon @ APB**

- "Team-Projekt (2 5 Leute)
- · Eine kleine IR Komponente entwickeln
	- Dauer: 1 4 Tage je nach Lust und Zeit @

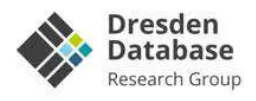

Kontakt: Anja Reusch & Julius Gonisor

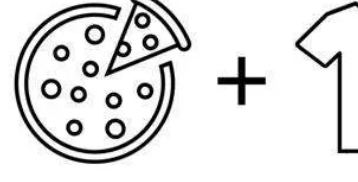

Pizza

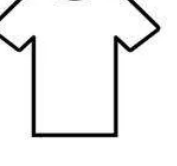

T-Shirt

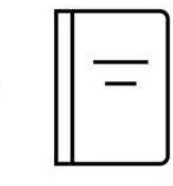

open search

oundation

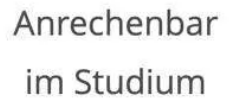

Some OWSome impressions of the WOWS hackathon at Dresden:

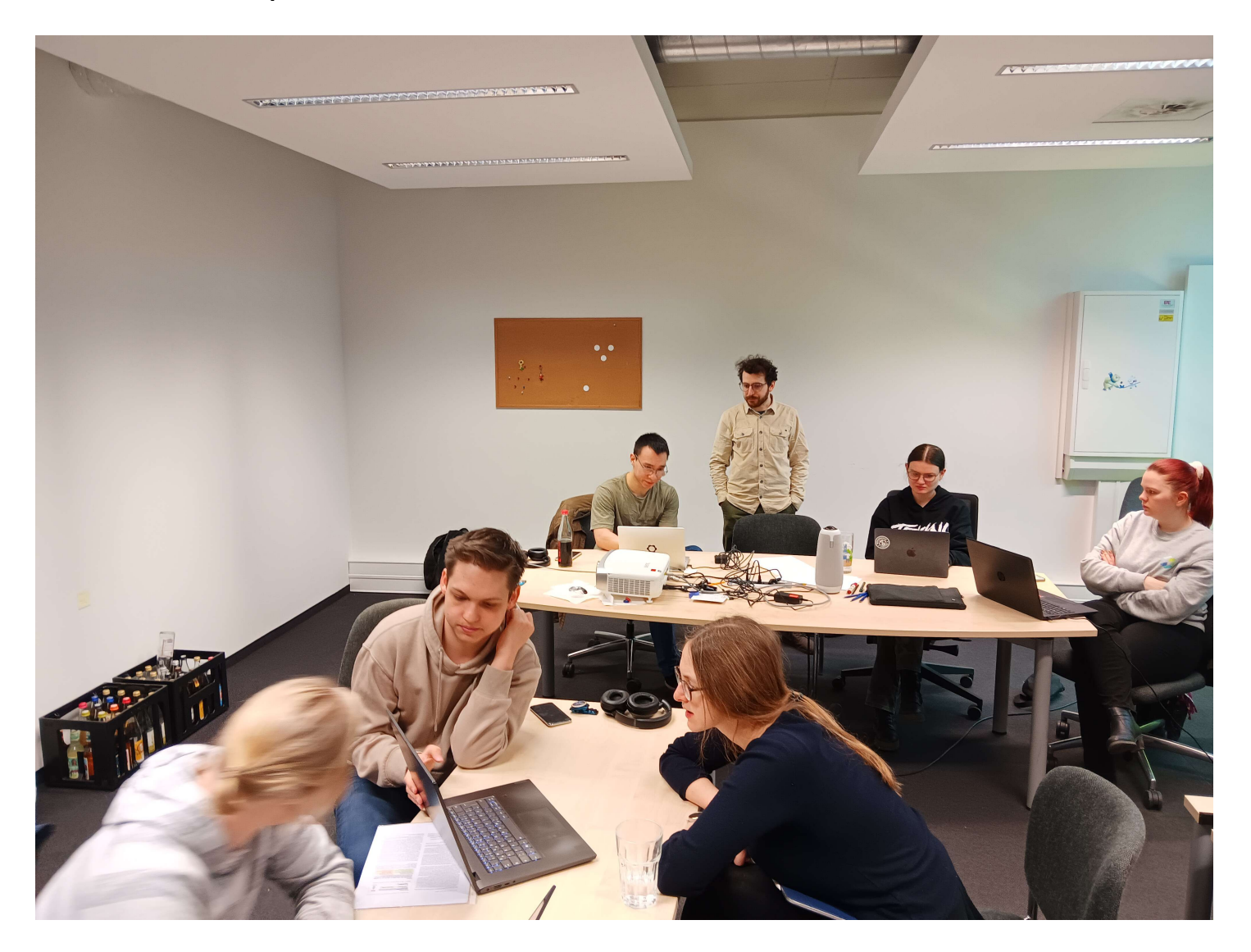

We had four teams, so we had four prizes...

We had four teams, so we had four prizes...

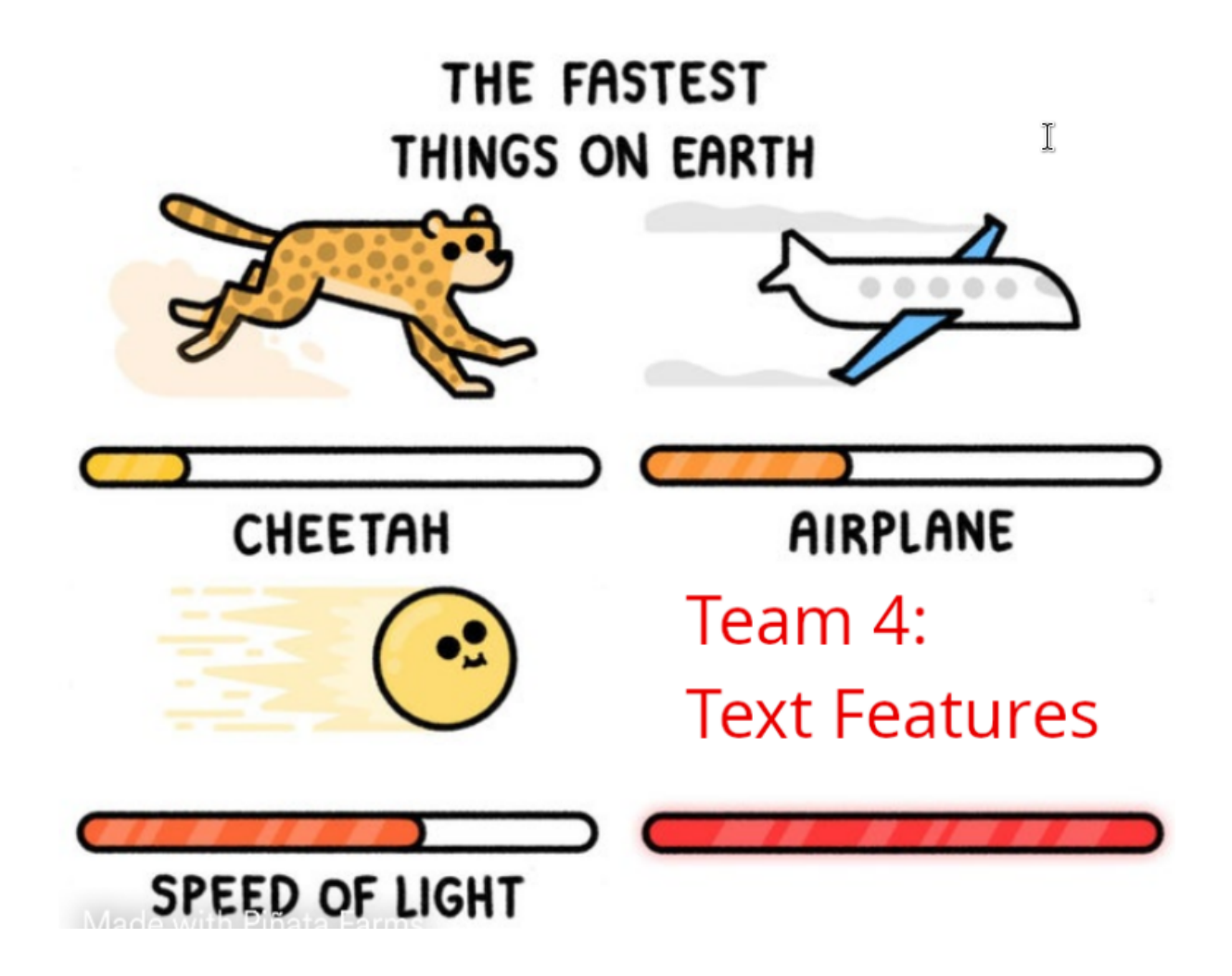

Team tu-dresden-04: First working submission on Day 1

We had four teams, so we had four prizes...

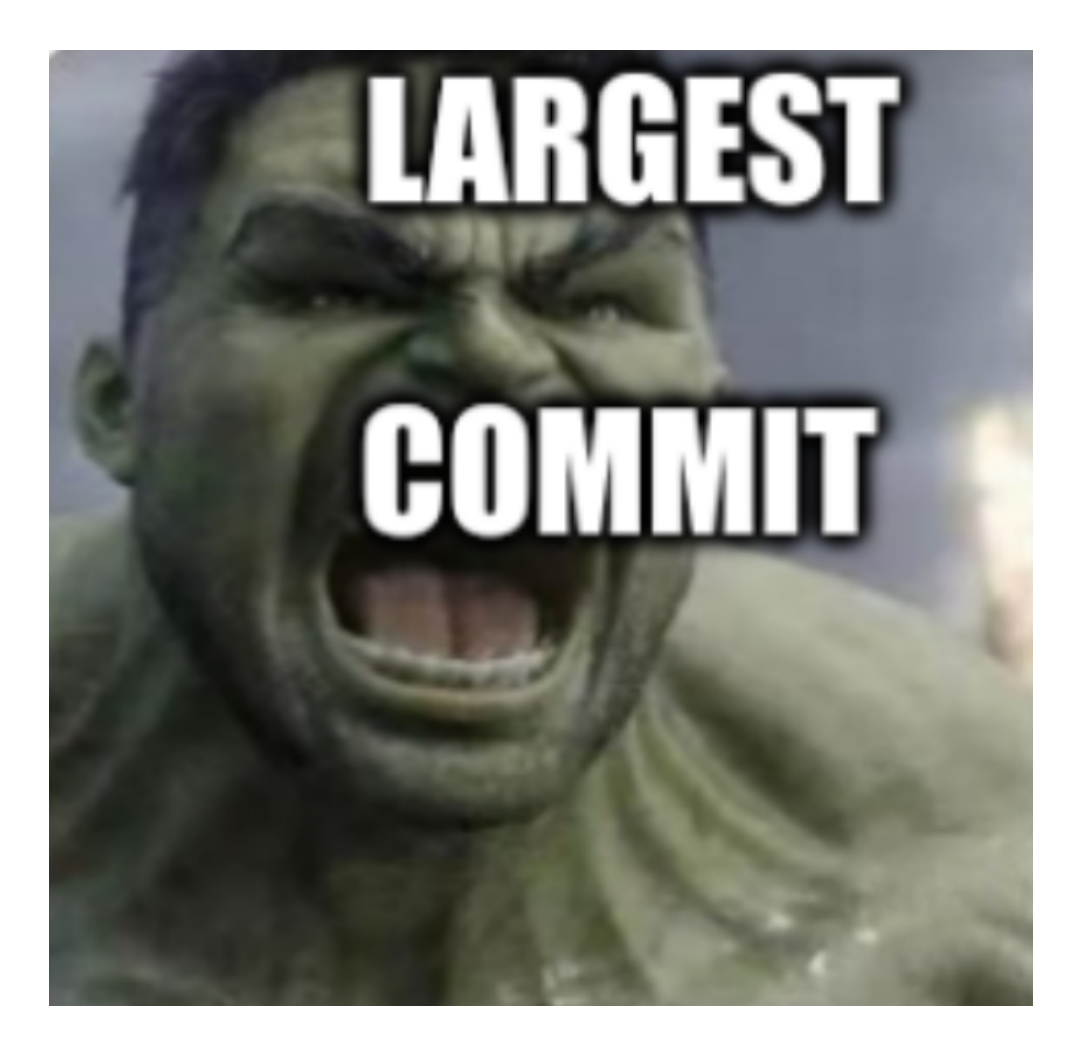

Team tu-dresden-03: 39,542 additions and 272 deletions

We had four teams, so we had four prizes...

# Most commits :)

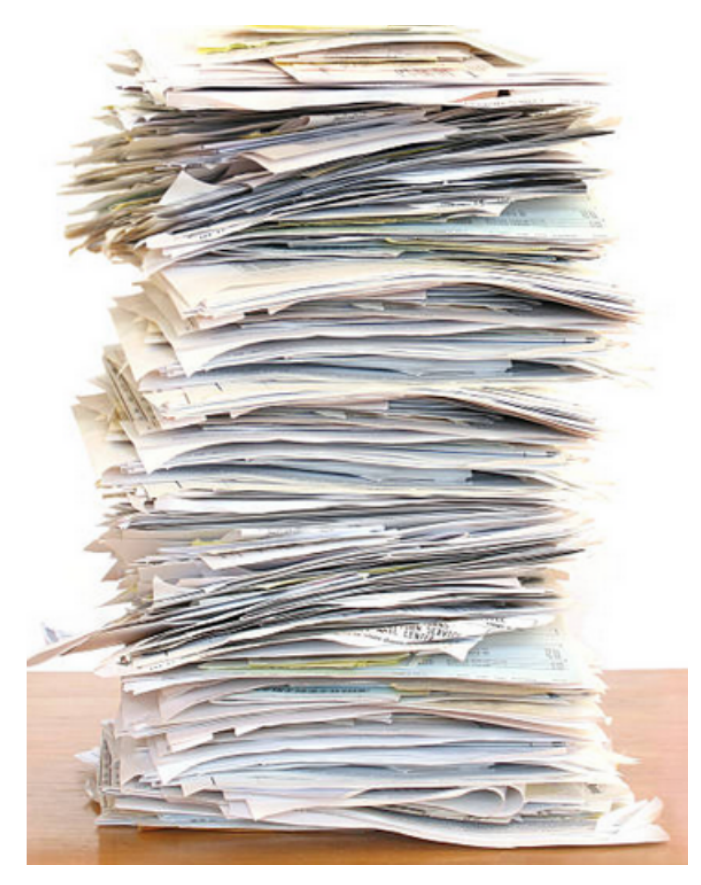

Team tu-dresden-02: 153 commits in one week

We had four teams, so we had four prizes...

# Most Working Submissions

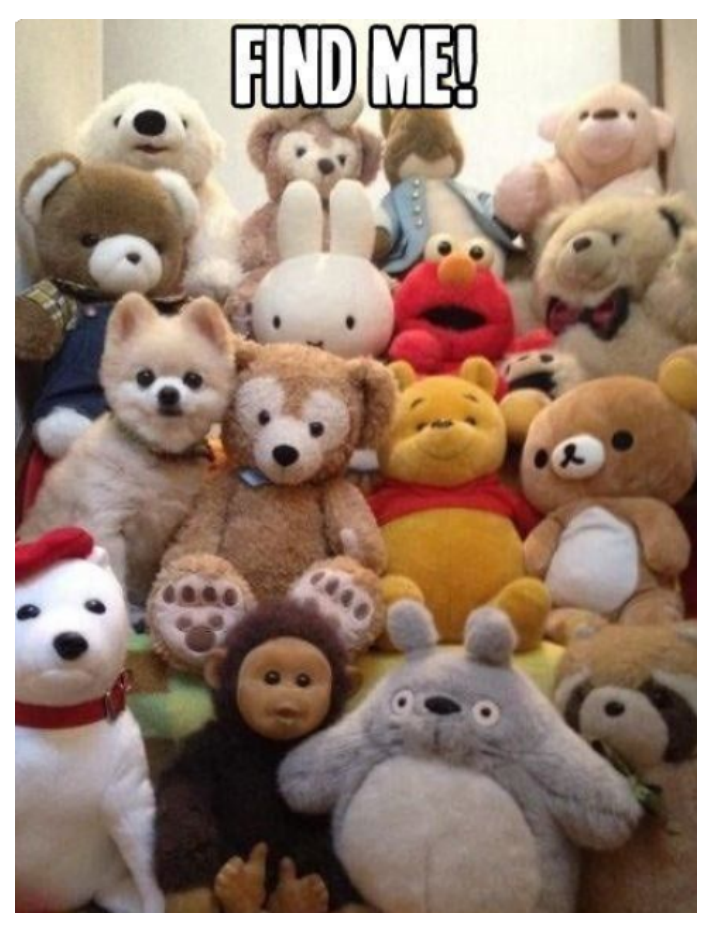

### Team tu-dresden-01: 9 working submissions

Some OWSome impressions of the WOWS hackathon at Dresden:

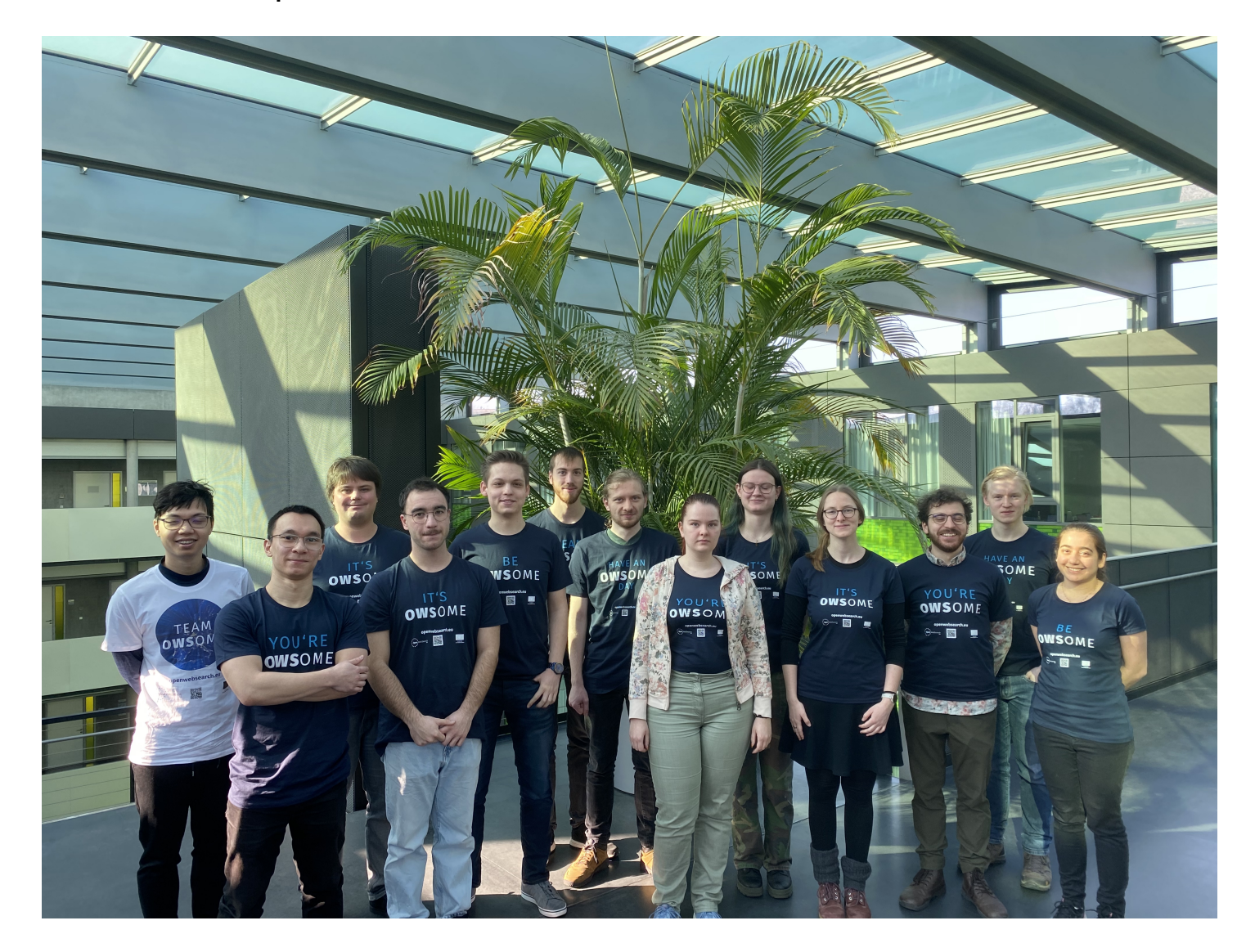

Some OWSome impressions of the WOWS hackathon at Dresden:

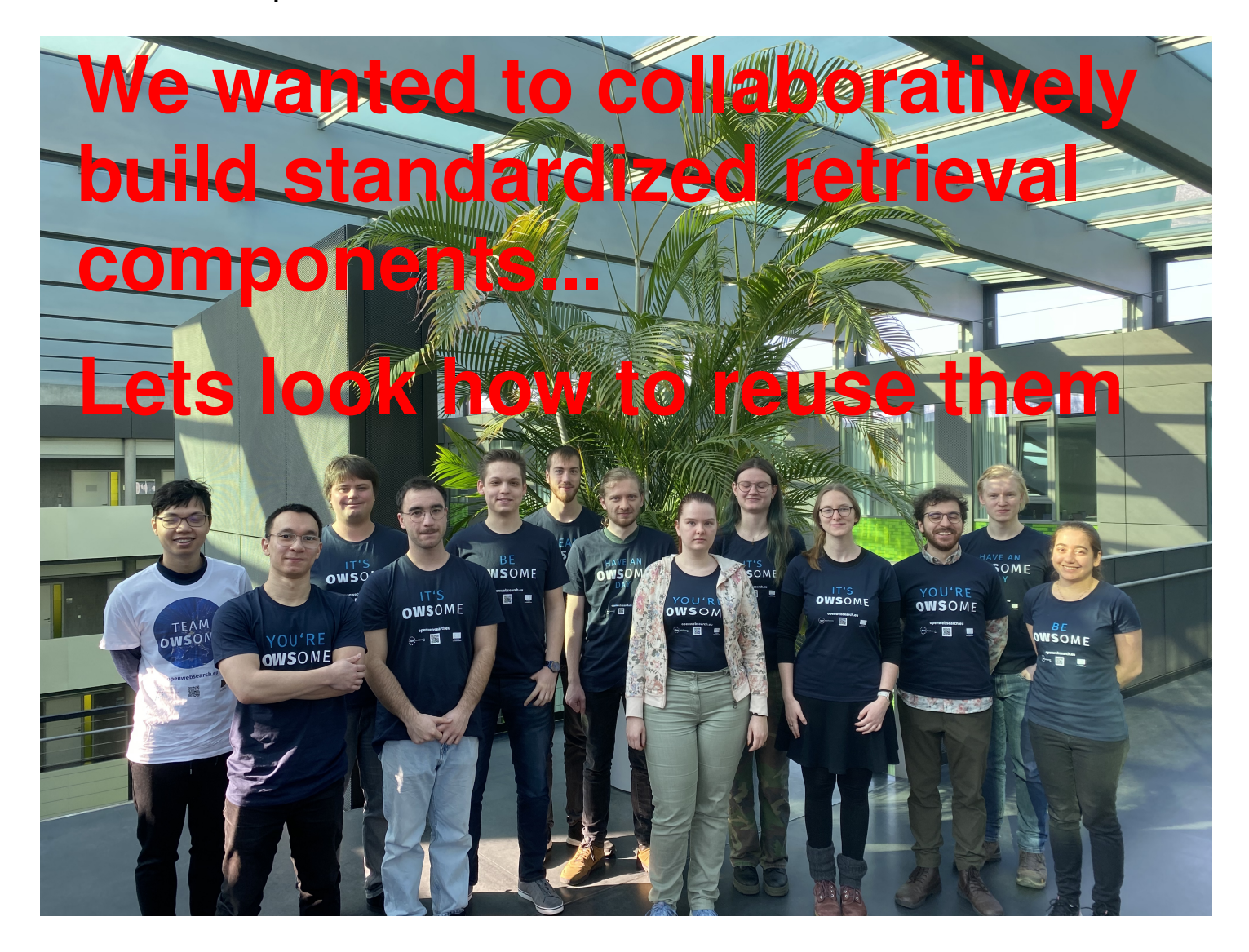

Some Example Components

Most fundamental: Loading some index :)

```
\triangleright \trianglerightpt dataset = pt.get dataset('irds:antique/test')
[5]index = tira.pt.index('ir-benchmarks/tira-ir-starter/Index (tira-ir-starter-pyterrier)', pt_dataset)
[6]Download from Zenodo: https://zenodo.org/records/10743990/files/2023-01-07-13-40-04.zip?download=1
\simDownload finished. Extract...
    Extraction finished: /root/.tira/extracted_runs/ir-benchmarks/antique-test-20230107-training/tira-ir-starter
```
Some Example Components

Most fundamental: Loading some index :)

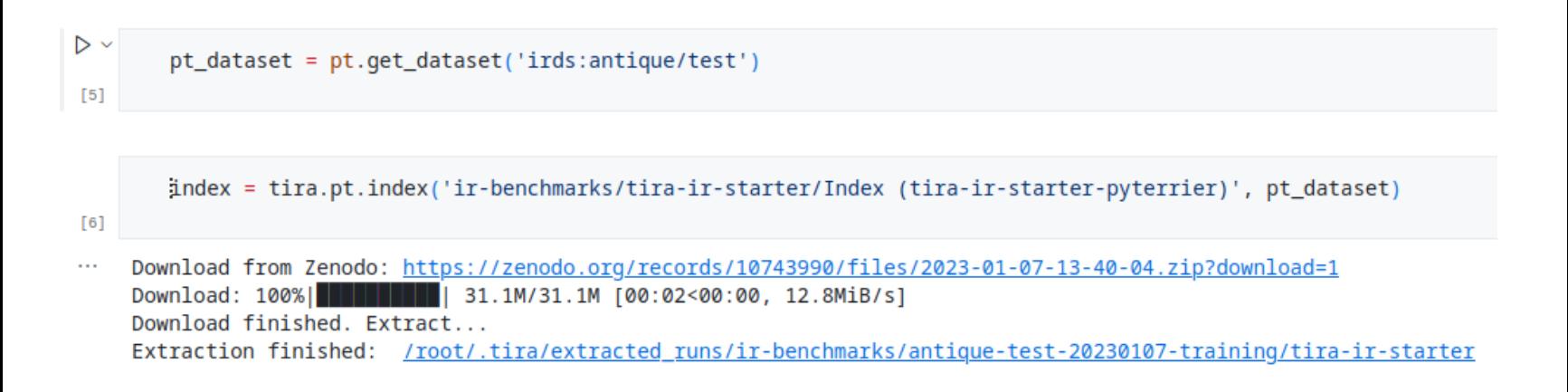

- ❑ Load a PyTerrier index created in TIRA from Zenodo
- ❑ The final "owi pull" might substantially differ, still:
	- **–** Comparison to many alternative indexing pipelines important
	- **–** Test collections rarely change, this index can be used for years
	- **–** Open and transparent evaluations ⇒ informed decision

Some Example Components: Genre Classification

```
pt dataset = pt.qet dataset('irds:clueweb09/en/trec-web-2009')
topics = pt_dataset.get_topics('query')
```
5 clueweb09-en0028-06-13844

bm25 = tira.pt.from submission('ir-benchmarks/tira-ir-starter/BM25 Re-Rank (tira-ir-starter-pyterrier)', pt dataset)

 $\times$  1.0s

genre\_mlp\_classifier = tira.pt.transform\_documents('ir-benchmarks/tu-dresden-01/genre-mlp', pt\_dataset)  $\checkmark$  4.8s

Download: 2.66MiB [00:00, 19.7MiB/s] Download finished. Extract... Extraction finished: /root/.tira/extracted runs/ir-benchmarks/clueweb09-en-trec-web-2009-20230107-training/tu-dresden-01

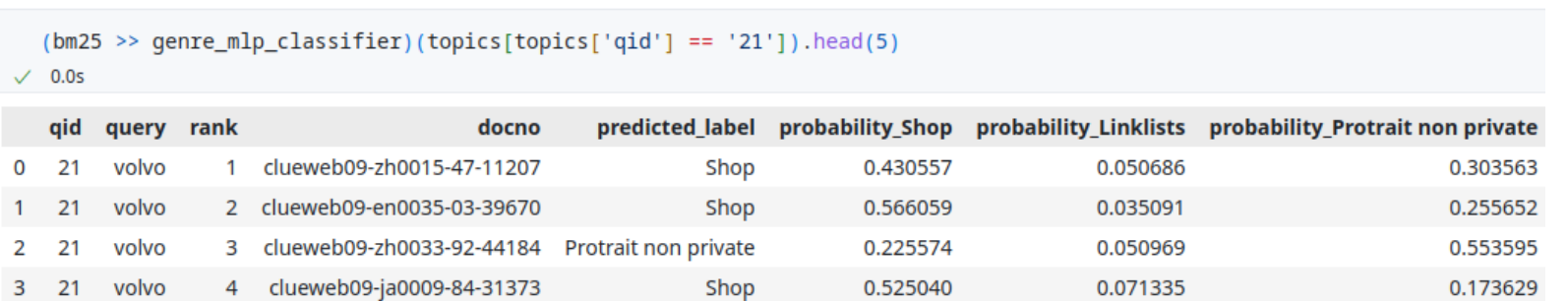

0.429051

0.043311

Shop

0.389856

Δ  $21$  volvo

#### Some Example Components: Query Expansion with LLMs (Only the gist)

```
# Raselines
bm25 = pt.BatchRetrieve(index, wmodel="BM25")
bm 25 rm3 = bm 25 \gg pt.rewrite.RM3(index) >> bm 25bm25 kl = bm25 >> pt. rewrite.KLQueryExpansion(index) >> bm25# 11m expansions with gpt
gpt cot = tira.pt.transform queries('workshop-on-open-web-search/tu-dresden-03/ge-gpt3.5-cot', dataset)
gpt sq fs = tira.pt.transform queries('workshop-on-open-web-search/tu-dresden-03/ge-gpt3.5-sq-fs', dataset)
qpt sq zs = tira.pt.transform queries('ir-benchmarks/tu-dresden-03/qe-qpt3.5-sq-zs', dataset)
# 11m expansions with 11ama
llama cot = tira.pt.transform queries('ir-benchmarks/tu-dresden-03/qe-llama-cot', dataset)
llama sq fs = tira.pt.transform queries('ir-benchmarks/tu-dresden-03/qe-llama-sq-fs', dataset)
llama sq zs = tira.pt.transform queries('ir-benchmarks/tu-dresden-03/qe-llama-sq-zs', dataset)
# 11m expansions with flan
flan cot = tira.pt.transform queries('ir-benchmarks/tu-dresden-03/qe-flan-ul2-cot', dataset)
flan sq fs = tira.pt.transform queries('ir-benchmarks/tu-dresden-03/qe-flan-ul2-sq-fs', dataset)
flan sq zs = tira.pt.transform queries('ir-benchmarks/tu-dresden-03/qe-flan-ul2-sq-zs', dataset)
pt.Experiment(
    [bm25, bm25 rm3, bm25 kl, pipeline qpt cot, pipeline qpt sq fs, pipeline qpt sq zs, pipeline llama cot, pip
    names=['BM25', 'BM25+RM3', 'BM25+KL', 'BM25+GPT-COT', 'BM25+GPT-SQ-FS', 'BM25+GPT-SQ-ZS', 'BM25+Llama-COT',
    topics=pt dataset.get topics('query'),
    grels=pt dataset.get grels(),
    eval_metrics=['recall_1000'],
    verbose=True
```
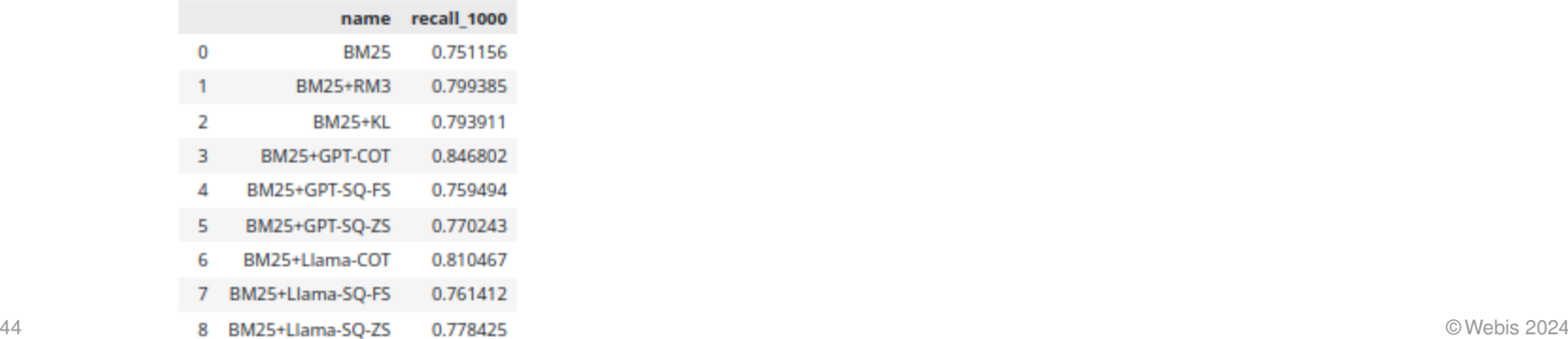

#### Some Example Components: Query Expansion with LLMs (Only the gist)

```
# Raselines
bm25 = pt.BatchRetrieve(index, wmodel="BM25")
bm 25 rm3 = bm 25 \gg pt.rewrite.RM3(index) >> bm 25bm25 kl = bm25 \gg pt.rewrite.KLQueryExpansion(index) >> bm25# 11m expansions with gpt
gpt cot = tira.pt.transform queries('workshop-on-open-web-search/tu-dresden-03/ge-gpt3.5-cot', dataset)
gpt sq fs = tira.pt.transform queries('workshop-on-open-web-search/tu-dresden-03/ge-gpt3.5-sq-fs', dataset)
qpt sq zs = tira.pt.transform queries('ir-benchmarks/tu-dresden-03/qe-qpt3.5-sq-zs', dataset)
# 11m expansions with 11ama
llama cot = tira.pt.transform queries('ir-benchmarks/tu-dresden-03/qe-llama-cot', dataset)
llama sq fs = tira.pt.transform queries('ir-benchmarks/tu-dresden-03/qe-llama-sq-fs', dataset)
llama sq zs = tira.pt.transform queries('ir-benchmarks/tu-dresden-03/qe-llama-sq-zs', dataset)
# 11m expansions with flan
flan cot = tira.pt.transform queries('ir-benchmarks/tu-dresden-03/qe-flan-ul2-cot', dataset)
flan sq fs = tira.pt.transform queries('ir-benchmarks/tu-dresden-03/qe-flan-ul2-sq-fs', dataset)
flan sq zs = tira.pt.transform queries('ir-benchmarks/tu-dresden-03/qe-flan-ul2-sq-zs', dataset)
pt.Experiment(
    [bm25, bm25 rm3, bm25 kl, pipeline qpt cot, pipeline qpt sq fs, pipeline qpt sq zs, pipeline llama cot, pip
    names=['BM25', 'BM25+RM3', 'BM25+KL', 'BM25+GPT-COT', 'BM25+GPT-SQ-FS', 'BM25+GPT-SQ-ZS', 'BM25+Llama-COT',
    topics=pt dataset.get topics('query'),
    grels=pt dataset.get grels(),
    eval_metrics=['recall_1000'],
    verbose=True
```
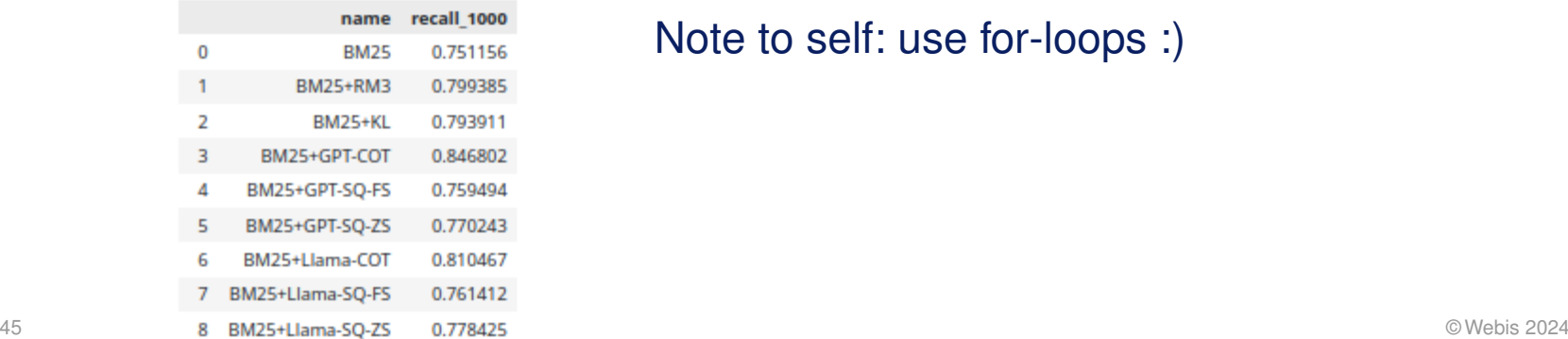

#### Note to self: use for-loops :)

Some Example Components: DocT5Query

- Þ bm25 = tira.pt.from submission('ir-benchmarks/tira-ir-starter/BM25 Re-Rank (tira-ir-starter-pyterrier)', dataset) docT50uery = tira.pt.transform documents('ir-benchmarks/seanmacavaney/DocT50uery', dataset)  $171 \times 29.25$ Download: 2.15MiB (00:00, 14.8MiB/s1 Download finished. Extract... Extraction finished: /root/.tira/extracted runs/ir-benchmarks/antique-test-20230107-training/tira-ir-starter Download from the Incubator: https://files.webis.de/data-in-production/data-research/tira-zenodo-dump-preparation/doc-t5-query/2024-03-19-18-06-23.zip This is only used for last spot checks before archival to Zenodo. Download finished. Extract... Extraction finished: /root/.tira/extracted runs/ir-benchmarks/antique-test-20230107-training/seanmacavaney
- ❑ Saves between a few hours and multiple days GPU compute
- ❑ Exploration of diverse pipelines now easy:
	- **–** How to combine DocT5Qery with other components?
	- **–** On which corpora?
	- **–** For which queries?
	- **–** For which retrieval models?

The Short Term Perspectice: Teaching Initiatives

- ❑ Wilhelm von Humboldt: Good teaching is cutting edge research
- ❑ Super strong story for the OpenWebSearch.eu project:
	- **–** Hackathon at TU Dresden in Germany
	- **–** Two weeks later, potential re-use of components: IR Lab at the University of Padua for [LongEval](https://clef-longeval.github.io/) at [CLEF 2024](https://clef2024.imag.fr/)
- ❑ Accessibility (main challenge):

<https://tira-io.github.io/teaching-ir-with-shared-tasks/>

The Short Term Perspectice: Teaching Initiatives

- ❑ Wilhelm von Humboldt: Good teaching is cutting edge research
- ❑ Super strong story for the OpenWebSearch.eu project:
	- **–** Hackathon at TU Dresden in Germany
	- **–** Two weeks later, potential re-use of components: IR Lab at the University of Padua for [LongEval](https://clef-longeval.github.io/) at [CLEF 2024](https://clef2024.imag.fr/)
- ❑ Accessibility (main challenge): <https://tira-io.github.io/teaching-ir-with-shared-tasks/>

### The Mid Term Perspective

For each new Open Web Search scenario, we re-run all components and combinations to make informed decisions how a suitable search engine would look for this scenario.

❑ The "client" has full transparency to re-use or re-implement components

**Conclusions** 

- ❑ We collected 42 re-usable retrieval components
- ❑ We gained experience in collaboratively building retrieval systems
- ❑ Upcoming teaching initiatives with potential for creative exploration:
	- **–** How to combine components?
	- **–** What is missing, what is popular?
	- **–** Fast research-oriented prototyping: minutes instead of hours/days
	- **–** Connected to shared tasks

### **Conclusions**

- ❑ We collected 42 re-usable retrieval components
- ❑ We gained experience in collaboratively building retrieval systems
- ❑ Upcoming teaching initiatives with potential for creative exploration:
	- **–** How to combine components?
	- **–** What is missing, what is popular?
	- **–** Fast research-oriented prototyping: minutes instead of hours/days
	- **–** Connected to shared tasks

### Future Work

- ❑ Integrate OpenWebSearch.eu scenarios: search for children is upcoming
- ❑ Teaching initiatives super much fun, makes sense to grow this
- ❑ Finalize archival of cached public outputs to Zenodo
- ❑ Monthly reproducibility checks with ReproduceMeGit
- ❑ Joint SIGIR Forum paper: experiences, concepts, and perspectives

# **Fast Forward: Your IR Lab at LongEval@CLEF**

Now we get our fingers dirty...

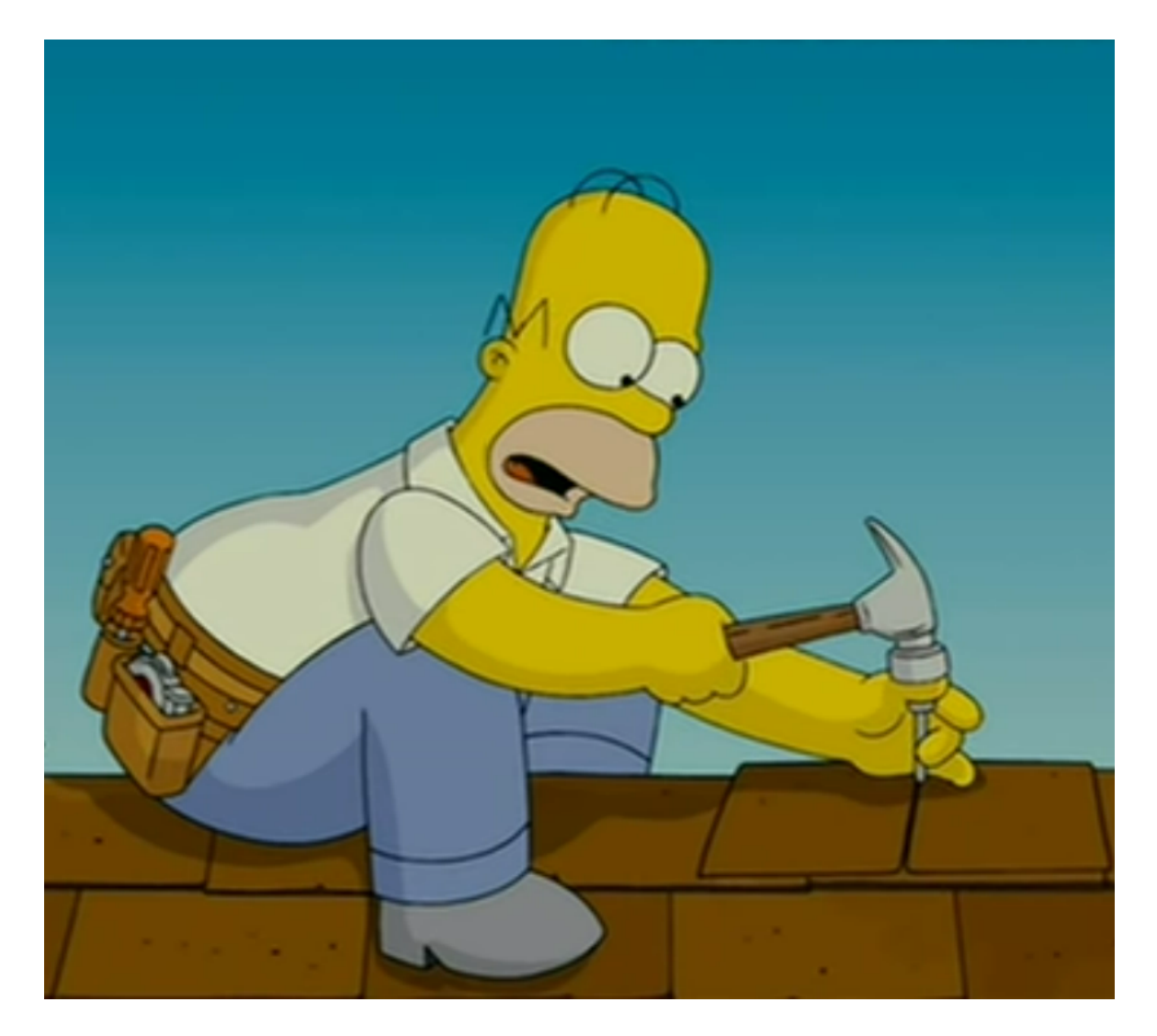

### **Fast Forward: Your IR Lab at LongEval@CLEF**

Now we get our fingers dirty...

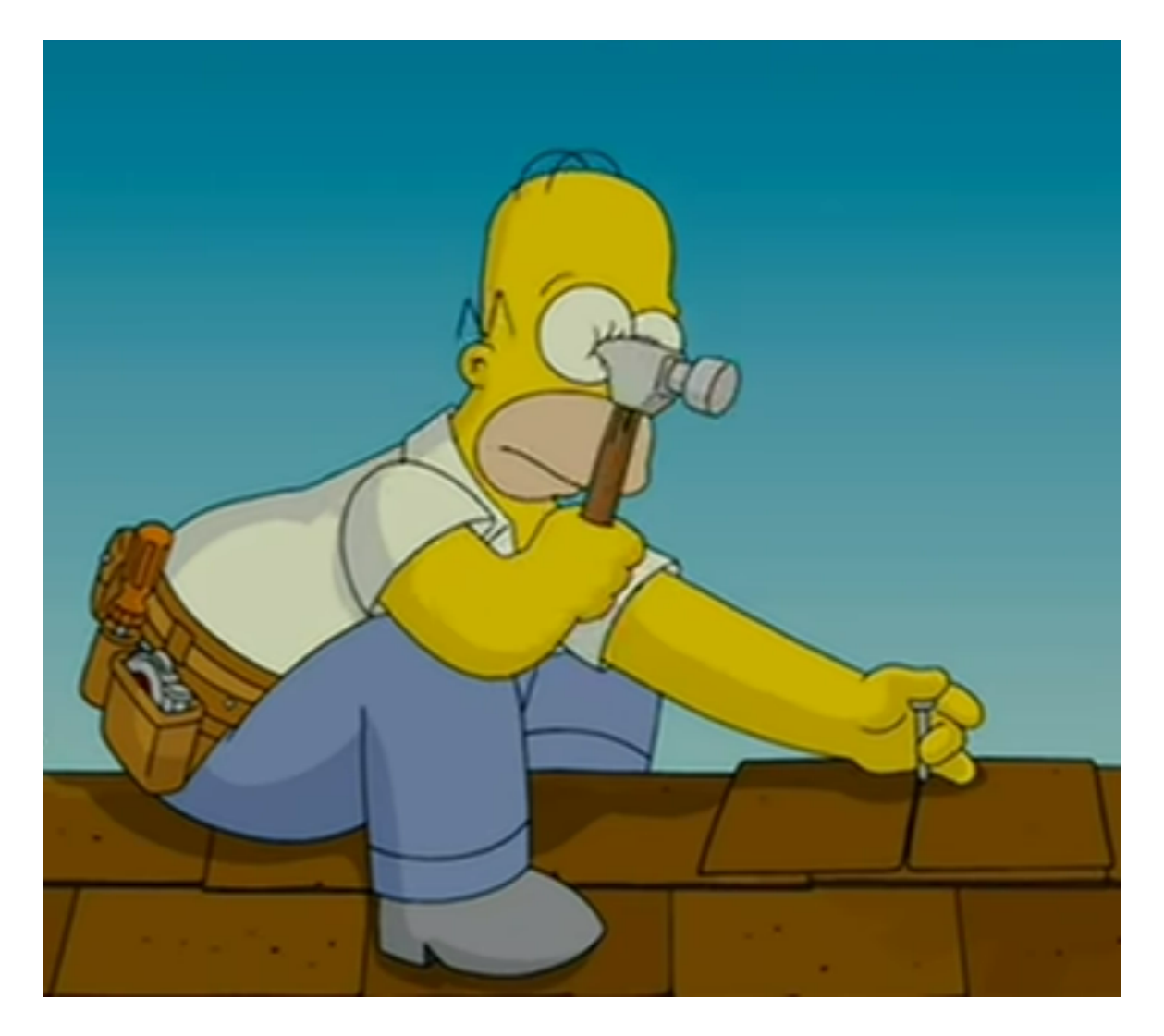

# **IR Lab: Hands-on Session** Aganda

- ❑ Docker
- ❑ Devcontainer
- ❑ ir\_datasets
- ❑ Re-using outputs of TIREx components

### **Docker Tutorial** Docker Basics

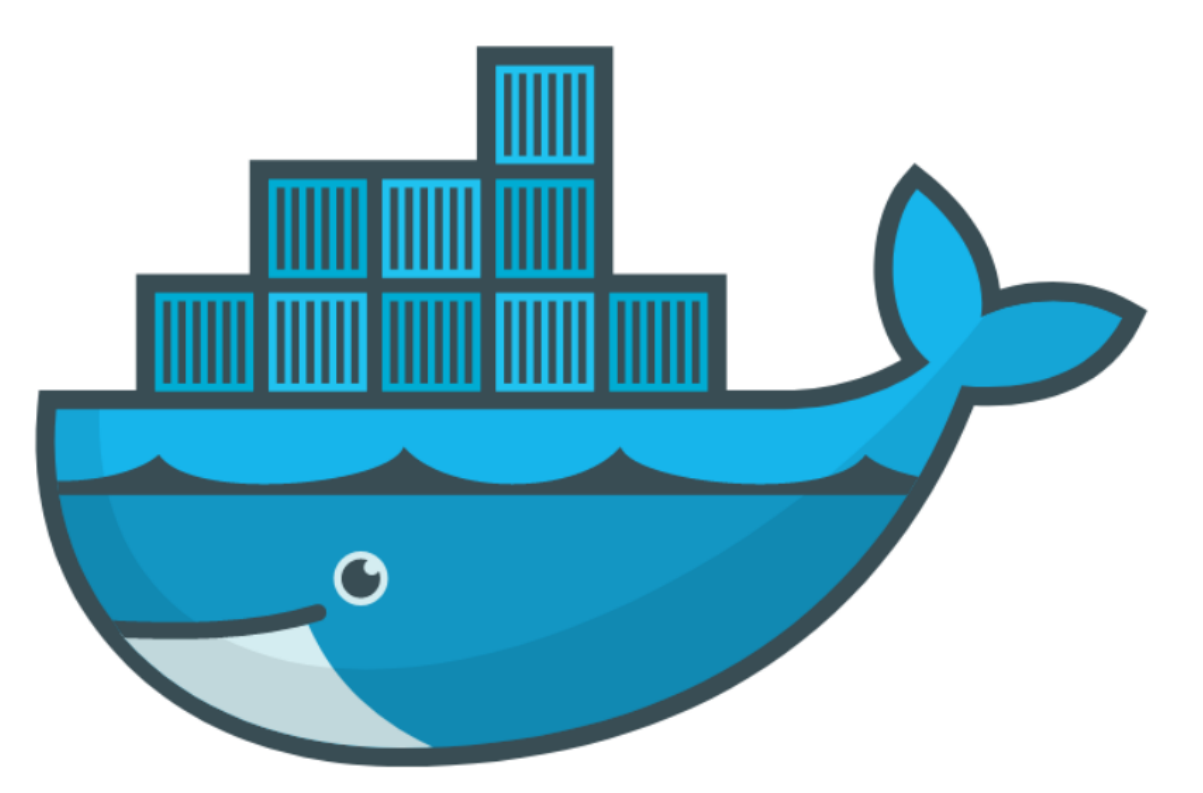

- ❑ Goal: Understand the basics behind dev containers
- ❑ [https://docs.docker.com/get-docker/](#page-0-0)
- ❑ We will provide all required commands

#### Use Cases for Docker

- ❑ Run guest systems as containers
- ❑ Shipping and running micro services as portable images
- ❑ Exploring and experimenting with new technologies
- ❑ Encapsulation mechanism to deploy applications in parallel without conflicts

### Virtual Machines vs Docker

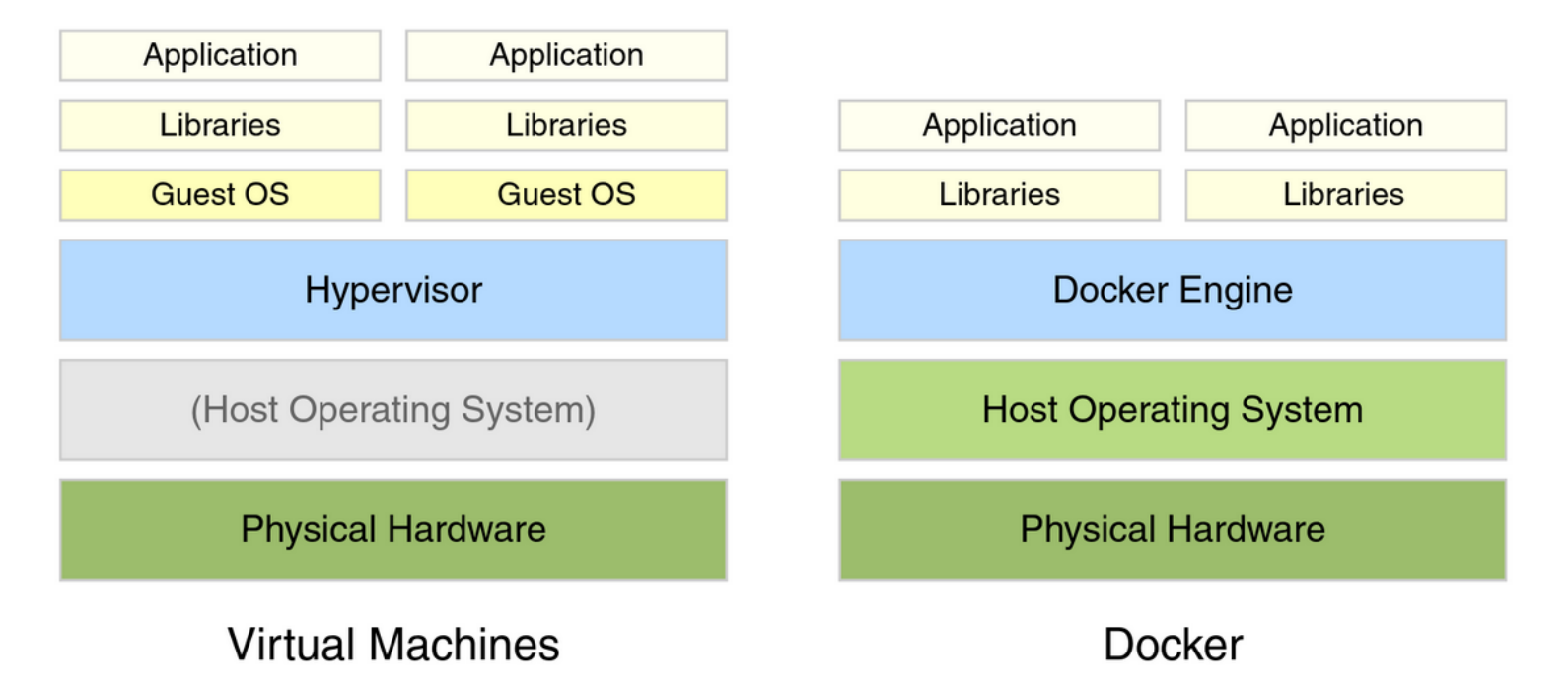

Example Docker Commands

- ❑ Visit [hub.docker.com](https://hub.docker.com/)
- ❑ We use the bash and webis/ir-lab-wise-2023:0.0.4 images

Example Docker Commands

- ❑ Visit [hub.docker.com](https://hub.docker.com/)
- ❑ We use the bash and webis/ir-lab-wise-2023:0.0.4 images

Bash Image

docker run --rm -ti bash

- ❑ --rm: Remove container after completion
- ❑ -ti: Attach stdin and stdout
- ❑ ToDo: Run above comand without -ti. What happens?
- ❑ ToDo: Write text to some file, restart the container. What happens?

Example Docker Commands

- ❑ Visit [hub.docker.com](https://hub.docker.com/)
- ❑ We use the bash and webis/ir-lab-wise-2023:0.0.4 images

Bash Image

docker run --rm -ti bash

- ❑ --rm: Remove container after completion
- $\Box$  -ti: Attach stdin and stdout
- ❑ ToDo: Run above comand without -ti. What happens?
- ❑ ToDo: Write text to some file, restart the container. What happens?

### Bash Image With Volume Mounts

```
docker run --rm -ti -v $PWD:/bla bash
```
- $-v$  <host\_path>:<container\_path>: Mount the directory <host\_path> on the system to the directory <CONTAINER\_PATH> within the container
- ❑ ToDo: Write text to some file so that it is persistent.

Now We repeat this with Dev-Containers in VS Code

❑ Clone the repository

<https://bitbucket.org/frrncl/se-homework-template>

- ❑ Run both programs
- ❑ Show how to add new libraries

Some Suggestions on Using TIREx/WOWS components as additional inputs

❑ [https://github.com/tira-io/teaching-ir-with-shared](https://github.com/tira-io/teaching-ir-with-shared-tasks/blob/main/tutorials/tutorial-data-access-from-java.ipynb)[tasks/blob/main/tutorials/tutorial-data-access-from-java.ipynb](https://github.com/tira-io/teaching-ir-with-shared-tasks/blob/main/tutorials/tutorial-data-access-from-java.ipynb)

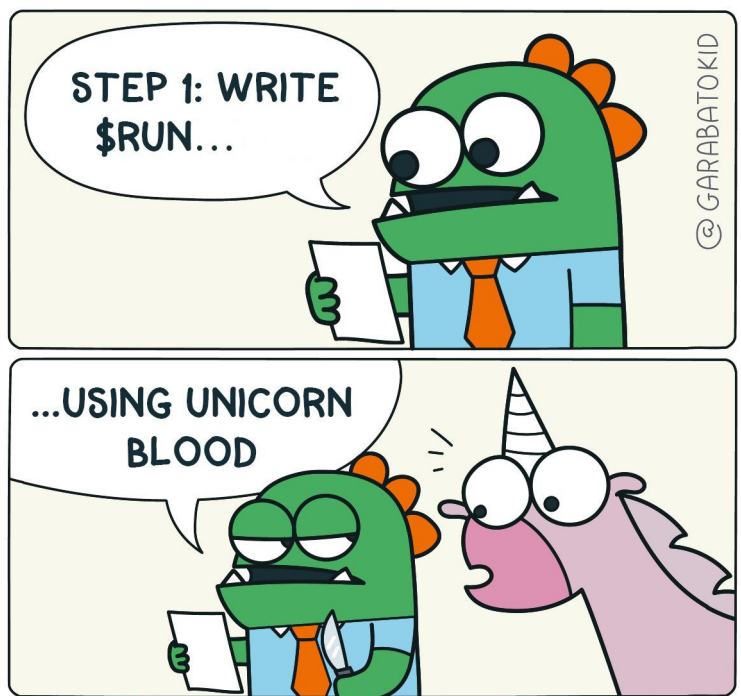

**INSTRUCTIONS** 

# **Submissions to TIRA**

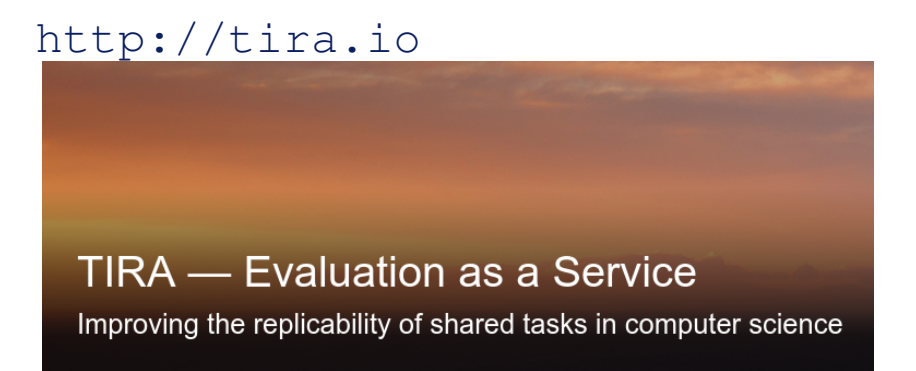

### Step-by-Step Guide

- ❑ Step 1: Develop your System(s) on the training data
- ❑ Step 2: Get your system to run in a Docker image on your machine
- ❑ Step 4: Upload the working Docker image to TIRA
- ❑ Step 5: Execute your Approach in TIRA

# **Submissions to TIRA**

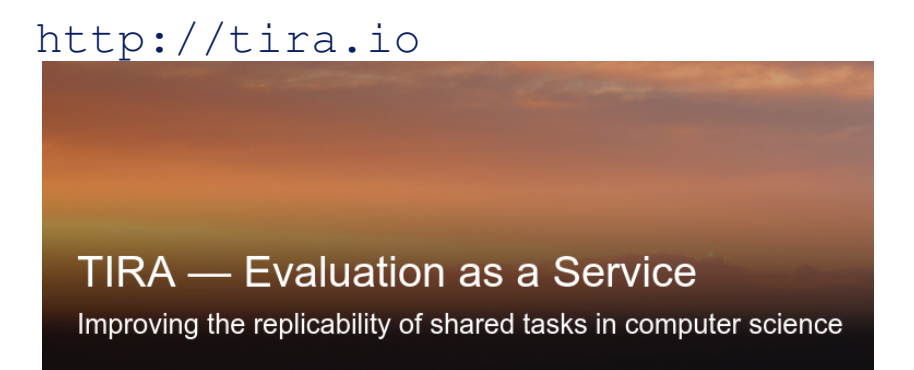

### Step-by-Step Guide

- ❑ Step 1: Develop your System(s) on the training data
- ❑ Step 2: Get your system to run in a Docker image on your machine
- ❑ Step 4: Upload the working Docker image to TIRA
- ❑ Step 5: Execute your Approach in TIRA

### Typical workflow:

- ❑ Indexing: Documents ⇒ Index
- ❑ Retrieval: Queries + Index ⇒ run
- ❑ Re-Rankign: Query-Document pairs ⇒ run Tutorial: [github.com/tira-io/teaching-ir/tutorial-re-ranking.ipynb](https://github.com/tira-io/teaching-ir-with-shared-tasks/blob/main/tutorials/tutorial-re-ranking.ipynb)

# **Thats all, have fun!**

- ❑ Please do not hesitate to contact me in case of problems or questions
- ❑ Next Steps: register to <https://www.tira.io/task-overview/ir-lab-padua-2024>
- ❑ I can provide some early feedback, maybe in two weeks?

# **Thats all, have fun!**

- ❑ Please do not hesitate to contact me in case of problems or questions
- ❑ Next Steps: register to <https://www.tira.io/task-overview/ir-lab-padua-2024>
- ❑ I can provide some early feedback, maybe in two weeks?

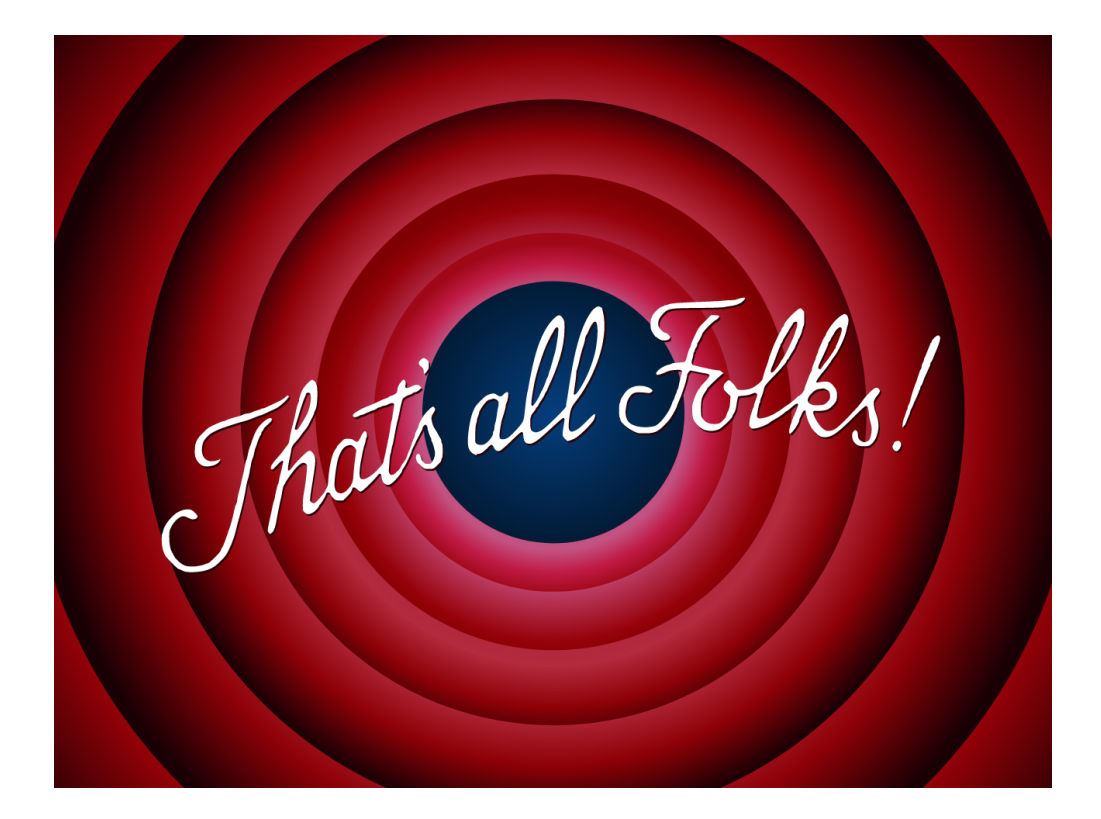

# **Thats all, have fun!**

- ❑ Please do not hesitate to contact me in case of problems or questions
- ❑ Next Steps: register to <https://www.tira.io/task-overview/ir-lab-padua-2024>
- ❑ I can provide some early feedback, maybe in two weeks?

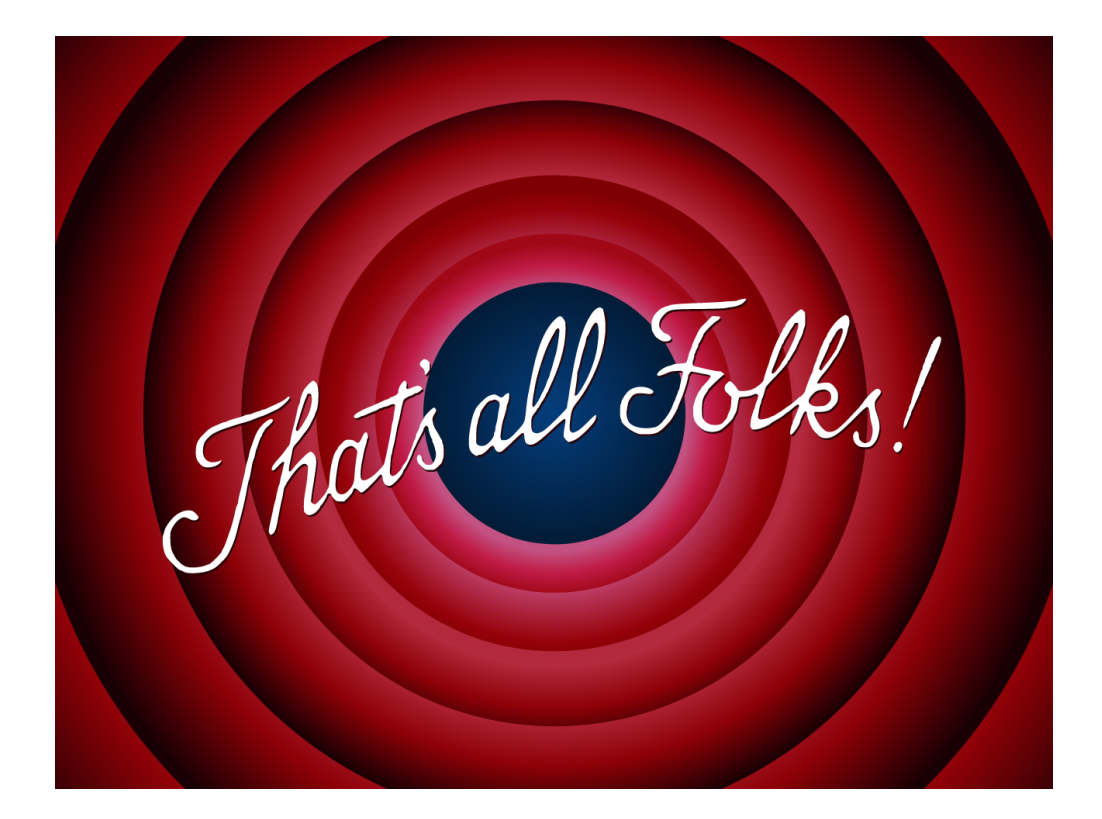

**Thank you!**